## FARMACIA CEBREIRO: RESCATE TIPOGRÁFICO

Publicidad y Relaciones Públicas · Curso 2019-2020

**Autora**: Elena Ferreras Barinaga

**Director**: Koldo Atxaga Arnedo

Bilbao, mayo de 2020

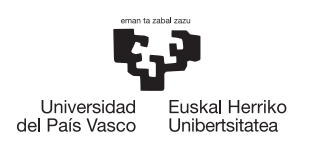

**GIZARTE** GIZARTE<br>ETA KOMUNIKAZIO ZIENTZIEN<br>FAKULTATEA FANOLIATEA<br>DE CIENCIAS SOCIALES<br>Y DE LA COMUNICACIÓN

La autora del trabajo fin de grado declara que son ciertos los datos que figuran en este trabajo original y propio, asumiendo en caso contrario, las responsabilidades que pudieran derivarse de las inexactitudes que consten en el mismo: plagio, usos indebidos de imágenes, etc. Todas las imágenes son copyright de sus correspondientes propietarios y/o licenciatarios. Se incluyen en el presente trabajo bajo finalidad meramente divulgativa para ilustrar el marco teórico o análisis del trabajo.

## Índice

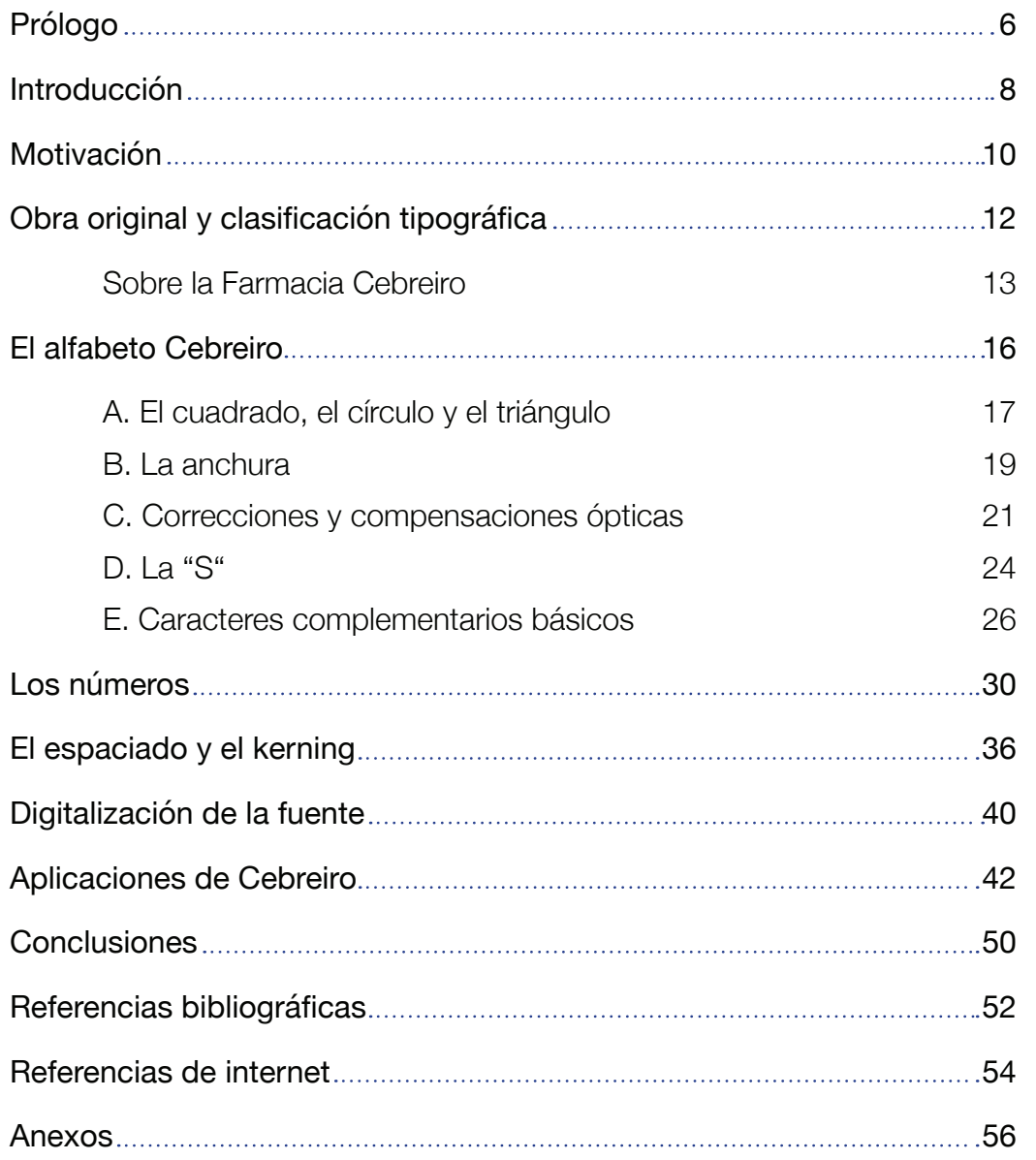

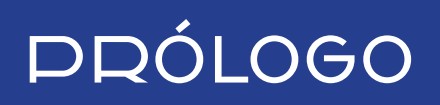

El diseño de tipografías es una disciplina que bebe de muchas fuentes, y los rótulos de los comercios de las ciudades es una de las más enriquecedoras, pues te permite conectar con tu propia identidad y la de tu comunidad a través del diseño. El proyecto hecho por Elena Ferreras para el Trabajo Fin de Grado responde a ese estímulo y consiste en llevar al entorno contemporáneo un diseño histórico, poniendo en valor su función y estética.

El rótulo de la farmacia Cebreiro, que data de 1936, es una muestra viva de una tipografía moderna, muy vigente en la época dorada de la II República Española, donde la vanguardia se extendió a todos los ámbitos y, por extensión, a la gráfica popular. Una de las principales revoluciones fue la tipográfica, donde la moderna tipografía de palo seco significaba una alternativa a una estética recargada que venía arrastrándose desde el Renacimiento.

Elena ha desarrollado todo el juego de los caracteres de caja alta a partir de los existentes resultando en un conjunto armónico y respetuoso con su origen a la vez que funcional, yo la animo a que siga ampliando su proyecto con el desarrollo de la caja baja para así darle todavía más vida a un rótulo que para mí es una obra de arte.

#### Laura Meseguer

## Introducción

Los rótulos, en su forma más primitiva, existen desde la Edad Antigua. Ya en Pompeya y en el Antiguo Egipto los mercaderes creaban señales para que los habitantes pudieran identificar sus negocios. La función de este soporte ha evolucionado, y en la actualidad no es meramente informativa. En definitiva, los rótulos contribuyen a la estética de un establecimiento y hace tiempo que dejaron de ser meramente informativos para adquirir una función persuasiva.

Es cierto que abundan los rótulos acompañados de imágenes o iconos, pero el texto sigue siendo el protagonista y en un contexto en el que se busca destacar frente a otros negocios, la tipografía es la única manera de posicionarse.

En Bilbao todavía existen pequeños comercios que mantienen sus rótulos originales. No son muchos y por eso podríamos decir que ya forman parte de las fachadas de sus edificios e incluso de la historia visual de la ciudad. No sabemos si estos rótulos van a desaparecer, de ahí la importancia del trabajo de documentación y del rescate de los mismos.

Son varios los diseñadores que han creado memorias de los rótulos de distintas ciudades y que han servido como referencias para este rescate: Juan Nava y sus *letras recuperadas* en Valencia, las fotografías de las letras del Berlín de los años 90 de Verena Gerlach, Ramiro Espinoza y su Kurversbrug —un revival de las letras de los puentes de Ámsterdam—, Phil Baines y Catherine Dixon con su recopilación de señales y rotulación, Koldo Atxaga y su documentación de los rótulos de la época industrial de Bilbao y la recién publicada memoria tipográfica de los comercios de Santander de Federico Barrera Garaña.

## Motivación

El objetivo de este trabajo es obtener una tipografía digital operativa basándonos en el diseño del rótulo de los años 30 de la farmacia Cebreiro. Seleccionamos este rótulo por ser uno de los pocos diseños vanguardistas que han sobrevivido en Bilbao.

Es importante que definamos los límites de uso de nuestra tipografía desde el principio. Basaremos este trabajo en las once mayúsculas del diseño original, por lo que decidimos que sea una tipografía para titulares en lugar de una fuente de escritura. Sería contraproducente crear una letra de caja alta para cuerpos de texto, teniendo en cuenta que las mayúsculas entorpecen la lectura por la falta de astas ascendentes y descendentes.

Queremos que nuestra tipografía funcione en tres idiomas: castellano, inglés y alemán. El diseñador de una tipografía siempre trabaja pensando en su idioma materno y además, el rótulo original está escrito en castellano, por lo que necesitamos que funcione en este idioma. El inglés lo justificamos con la abundancia de anglicismos en los titulares actuales y con la intención de extender el uso de nuestra fuente a los comercios con nombres internacionales. Por último, motivados por una posible herencia de la Bauhaus en el diseño original, decidimos que también sea funcional en alemán.

Otro de nuestros objetivos es rendir homenaje al diseñador anónimo por su trabajo y a la farmacia por mantener el rótulo original durante 84 años. Por este motivo, hemos decidido bautizar el resultado de este trabajo con el nombre "Cebreiro".

El tercer y último objetivo es que si en algún momento se sustituye el rótulo original, este trabajo pueda servir como documentación del diseño de 1936.

## **OBRA ORIGINAL** Y CLA/IFICACIÓN TIPOGRÁFICA

### SOBRE LA FARMACIA CEBREIRO

La que hoy conocemos como farmacia Cebreiro ha cumplido 84 años en la calle Colón de Larreátegui de Bilbao. Se inauguró en marzo de 1936 bajo el nombre de farmacia-droguería "Colón". Cristóbal Aguirre se encargó del negocio mientras Ramón Cebreiro terminaba la carrera de farmacia. Cuando las tropas franquistas entraron en Bilbao, Aguirre fue acusado de tener ideas nacionalistas y el negocio fue requisado y gestionado por farmacéuticos falangistas hasta 1940, cuando Ramón Cebreiro lo recuperó (Atxaga, 2007, 368).

Actualmente, se mantiene el diseño original del rótulo que se divide en seis cuadrantes: tres rojos y tres negros (fig. 1). Los dos cuadrantes de la izquierda no contienen ningún carácter, por lo que no pueden ser objeto de un estudio tipográfico. Los caracteres de caja alta ("FARMACIA" y "DROGUERÍA") reposan sobre los módulos negros y los de caja baja ("cebreiro" y "perfumería") sobre los rojos.

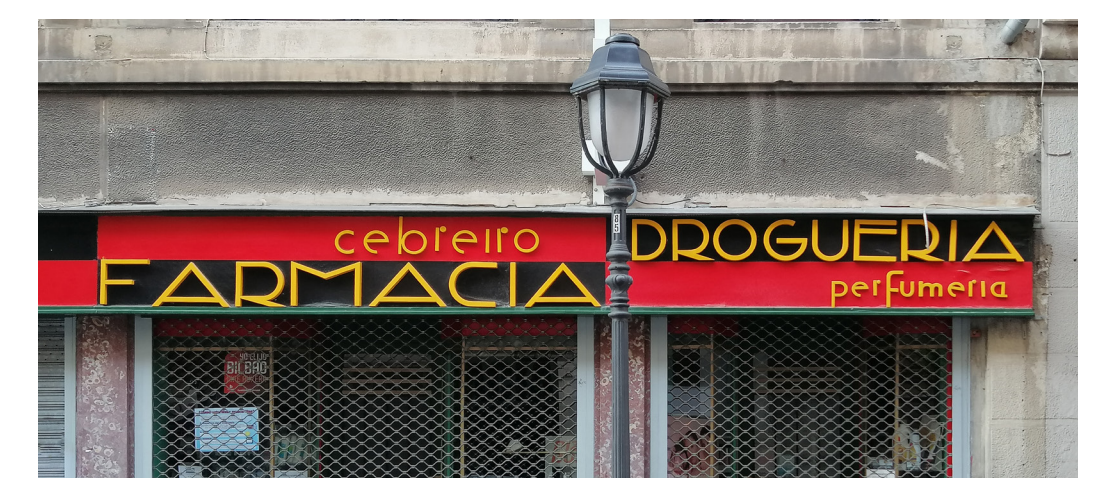

fig. 1: Fotografía (2019) del rótulo original de la farmacia Cebreiro

Hoy en día las clasificaciones de tipos se han quedado cortas debido a la variedad de estilos y combinaciones de aquellos rasgos que caracterizaban a cada familia. No existe un sistema de clasificación único, pero muchos de ellos se basan en la obra del tipógrafo francés Maximilien Vox. En su obra de 1952, Vox establece cuatro grandes grupos en base a las características del diseño, la época de creación y el desarrollo histórico de las tipografías: *roman*, de palo seco, *script* y de fantasía (Cheng, 2006, 14).

Con el rótulo original en mente, decidimos centrarnos en una de esas categorías: de palo seco o *sans serif*. Este grupo se caracteriza por su forma sistemática y por la ausencia de remates. Engloba cuatro subclases:

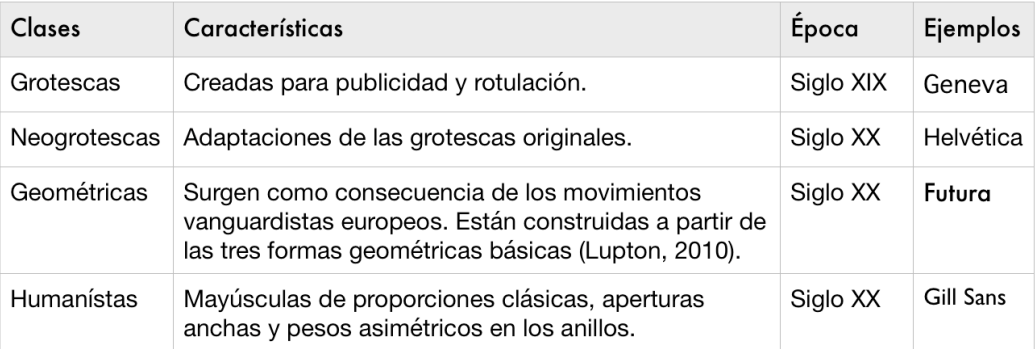

Con estas características no cabe ninguna duda de que los caracteres del rótulo corresponden al grupo de las *sans serif* geométricas. Las once letras sin serifa están construidas a partir de líneas rectas, triángulos, cuadrados y círculos, y no tienen variaciones de grosor en los trazos.

Las geométricas nacen en los años 20 con las Vanguardias, la Bauhaus y De Stijl. Las tres tipografías que se muestran a continuación son creaciones de dichas corrientes (Lupton, 2010).

Theo van Doesburg, fundador del movimiento holandés De Stijl, diseñó un alfabeto económico, sin ornamentos —como las serifas— y funcional (fig. 3). Al tratarse de un movimiento multidisciplinar, su tipografía comparte esas mismas características con sus cuadros y su arquitectura.

## FBERFEFULITURE<br>FBFGFSTUUWXY2

fig. 2: Clasificación de las *sans serif*

fig. 3: Architype Van Doesburg. Rescate del alfabeto de van Doesburg Imagen de Icon of Graphics. Disponible en: http://www. iconofgraphics.com/Theo-Van-Doesburg/

Durante los 15 años que estuvo la Bauhaus en activo se crearon varias tipografías. El tipo Universal de Herbert Bayer (1925) está compuesto por círculos y líneas rectas de anchura uniforme que se alejan de la caligrafía y los trazos finos y gruesos de una pluma. La versión original solamente contenía caracteres de caja baja (fig. 4).

Desde entonces han sido varios los diseñadores que han creado fuentes basadas en la Universal. De hecho, la International Typeface Corporation (1974) llegó a rediseñar la tipografía de Bayer e incluso a cambiarle el nombre a "Bauhaus" (Lupton, 2018).

Josef Albers, otro artista miembro de la Bauhaus, creó el tipo *stencil* en 1925 defendiendo la misma idea de una construcción tipográfica racionalizada que tenía Bayer. Este alfabeto está creado como un *puzzle*; cada carácter contiene módulos que están presentes en el diseño de otras letras (fig. 5).

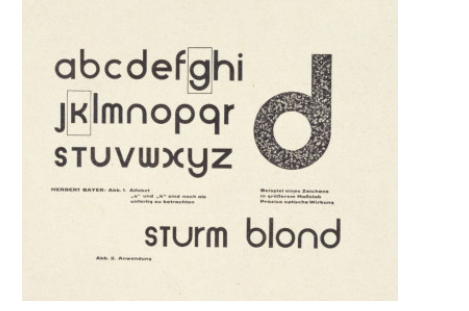

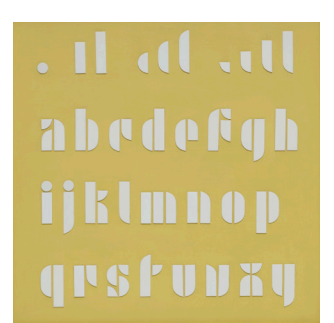

fig. 4: Univers de Herbert Bayer. Imagen de V&A Collection. Disponible en: http://collections.vam.ac.uk/ item/O1348589/proof-sheetfor-the-universal-bayer-herbert/ [14.02.2020]

fig. 5: Kombinations Schrift de Josef Albers. Imagen de The Josef and Anni Albers Foundation. Disponible en: https:// www.moma.org/collection/ works/2724?sov\_referrer=artist&artist\_id=97&page=1 [13.02.2020]

En este contexto, observamos que el estilo del rótulo de Cebreiro era rabiosamente actual en la fecha de la inauguración del local en 1936, pero no tanto cuando Ramón Cebreiro recupera la farmacia en 1940. En esta época los diseños eran ya más conservadores debido al desenlace de la Guerra Civil. Se ilustra esta diferencia estilística comparando la portada de "Rusia en 1931" (1931) de César Vallejo (fig. 6) y el diseño de Attilio Rossi para la clásica sobrecubierta de la editorial Austral en plena Guerra Civil española en 1937 (fig. 7) (Trapiello, 2006).

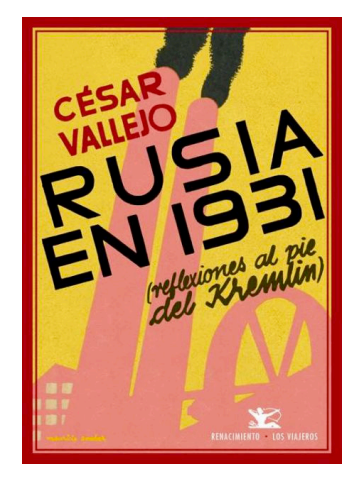

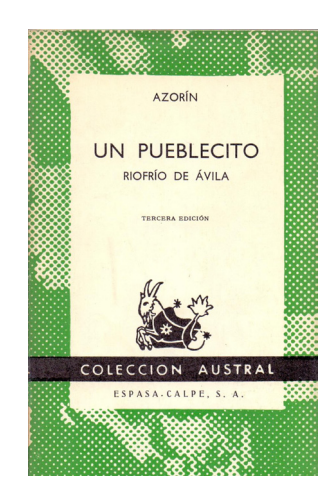

fig. 6: Portada de "Rusia en 1931". (Imagen de Andrés Trapiello)

fig. 7: Sobrecubierta de Austral. (Imagen de Andrés Trapiello)

## EL ALFABETO CEBREIRO

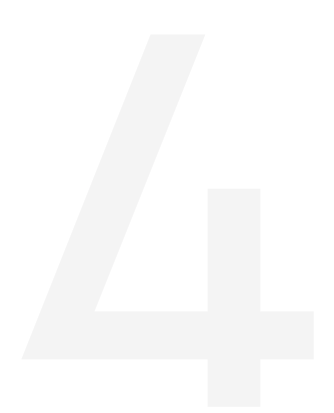

El flujo de producción que aplicamos para el alfabeto Cebreiro es el siguiente: Inicialmente trasladamos el diseño original a un boceto a mano de las 27 letras, después digitalizamos los dibujos, aplicamos las correcciones ópticas necesarias y los convertimos en glifos. Más tarde repetiremos el mismo proceso con los caracteres complementarios básicos. A continuación detallamos los pasos mencionados.

### A. El cuadrado, el círculo y el triángulo

El primer paso para desarrollar este trabajo es analizar las once letras originales, que ya están diseñadas, para sacar patrones y normas que nos ayuden a crear los demás caracteres.

Empezamos imprimiendo una fotografía del rótulo limpio y en blanco y negro (fig. 8). Con papel cebolla, que colocamos encima de la imagen, calcamos las letras del rótulo por módulos (ver anexo 1) —de esta forma, más adelante podremos reutilizar parte de la R para crear una P, por ejemplo—. También aprovechamos la transparencia del papel para comprobar qué caracteres tienen el mismo ancho.

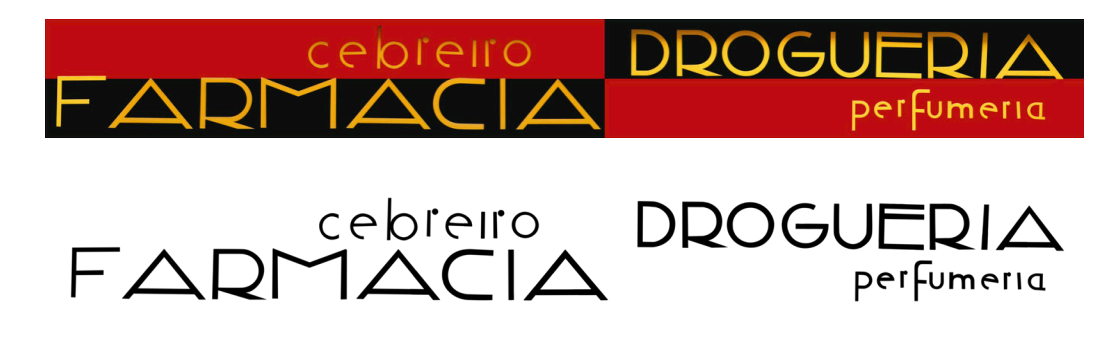

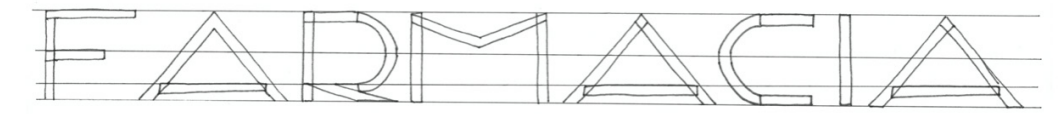

fig. 8: Del rótulo al boceto

Clasificamos las once letras en tres categorías en base a su forma: aquellas que parten del cuadrado, del círculo o el triángulo. Incluimos otras dos categorías para aquellas letras híbridas (Cheng, 2006). Estas formas geométricas básicas determinarán las proporciones de cada letra (fig. 9).

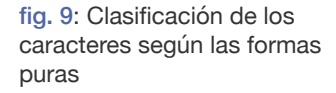

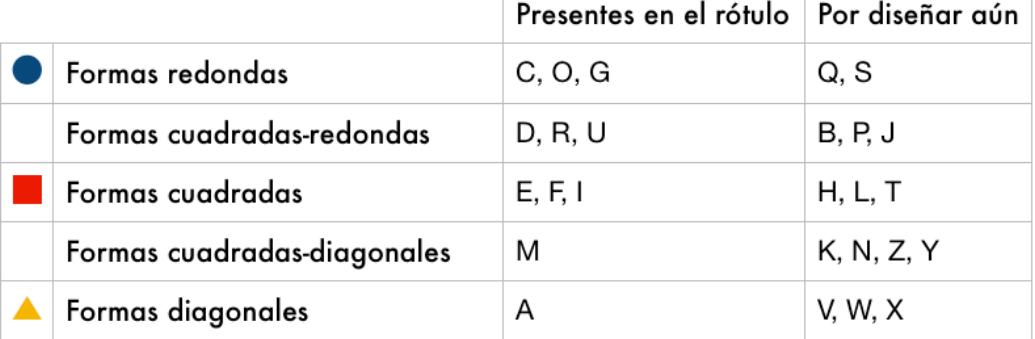

Las dimensiones de cada letra varían en función de su forma básica. El cuadrado mantiene la altura de las mayúsculas sin rebasamientos, mientras las formas diagonales sobresalen por debajo y las redondas por arriba y por debajo (fig. 10). Se crean estos ajustes ópticos para que las tres formas estén en armonía, ya que si se mantuviera la misma altura para las tres formas, el triángulo y el círculo parecerían más pequeños que el cuadrado (Meseguer, 2012).

Estas formas nos servirán para crear las proporciones de la H (cuadrado), la O (círculo) y la V (triángulo). Los tres caracteres serán la base para crear las proporciones de los demás.

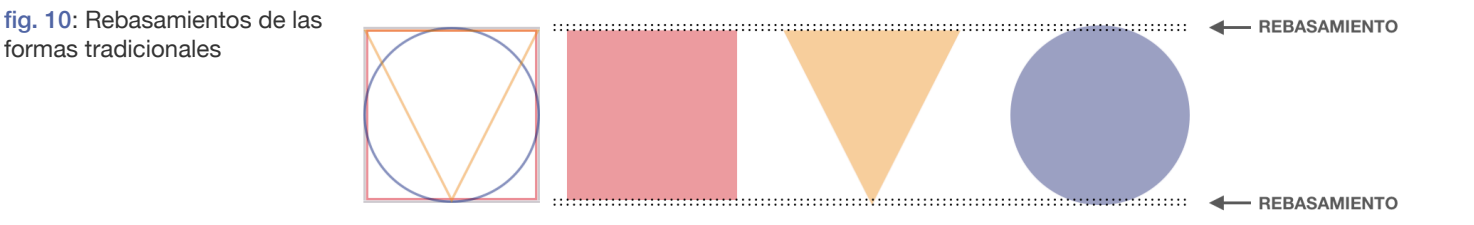

fig. 11: Rebasamientos de la Futura como modelo de referencia

### ABCDEFGHIJKLMNÑOPQRSTUVWXYZ ABCDEFGHIJKLMNÑOPQRSTUVWXYZ

Para asegurarnos de que estas bases se pueden aplicar a una tipografía geométrica, dado que son prácticas comunes para fuentes de varios estilos, decidimos analizar la Futura de Paul Renner (fig. 11). Los caracteres en amarillo de la primera fila son aquellos que no tienen rebasamientos por arriba. Se cumple la norma, ya que sobresalen las letras que parten del triángulo y del círculo. En la segunda fila, los caracteres en amarillo son los que no sobresalen hacia abajo. En este caso también se cumple la norma.

### B. La anchura

Esta tipografía se caracteriza por el contraste en la anchura de algunos caracteres como la M y la A respecto a la F o la C. Al principio establecemos cuatro rectángulos como guías para el ancho de las letras. Más tarde añadimos un quinto para la W al darnos cuenta de que esta necesita un ancho superior al de la A (fig. 12).

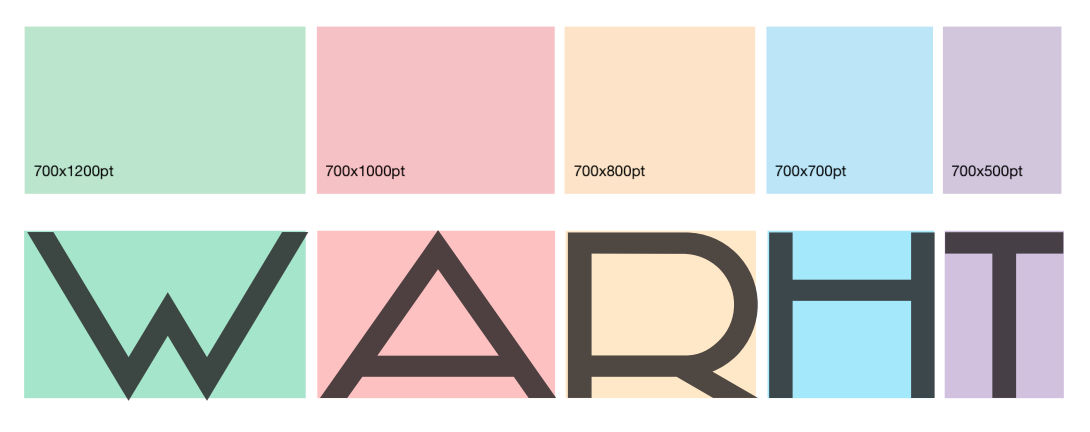

fig. 12: Guías de anchura para diferentes caracteres

Con estos rectángulos como guías y los rebasamientos en mente, empezamos a bocetar el alfabeto en papel (ver anexo 2). Existen varios problemas con algunos caracteres de este primer dibujo —como el ancho de la L que tiene demasiado espacio interior, o que las líneas de la V y la W no son paralelas a las astas montantes de la A—, pero decidimos empezar a vectorizar el diseño y hacer las modificaciones más tarde directamente en el ordenador.

Preparamos el documento en Illustrator con guías para la línea de base, la línea media, la línea de las mayúsculas y los rebasamientos superiores e inferiores. Importamos también los recuadros para las diferentes anchuras (ver anexo 3).

En el documento de Illustrator trabajamos con tres capas: una para las guías, otra para los rectángulos de referencia de ancho y, la más importante, la capa de los glifos para los caracteres.

## GHIJ INOD UVW

fig. 13: Primera versión digital del diseño

> Esta versión (fig. 13) presenta varios problemas, algunos de ellos son técnicos pero otros son en referencia al estilo del rótulo original. Por ejemplo, la L, al igual que en el boceto en papel, tiene demasiado espacio interior, por lo que al escribir una palabra daría la sensación de que la letra que está a su derecha está muy alejada. Lo mismo ocurre con la C, por lo que sustituimos las dimensiones 700x800pt por 700x700pt. De esta forma conseguimos reducir el espacio interior considerablemente.

> Por cuestiones de coherencia estética y por acercarnos más al diseño original de la E, también decidimos subir el asta transversal de esta letra, para que se encuentre a la misma altura que el de la F o la H, y alargar el de la G.

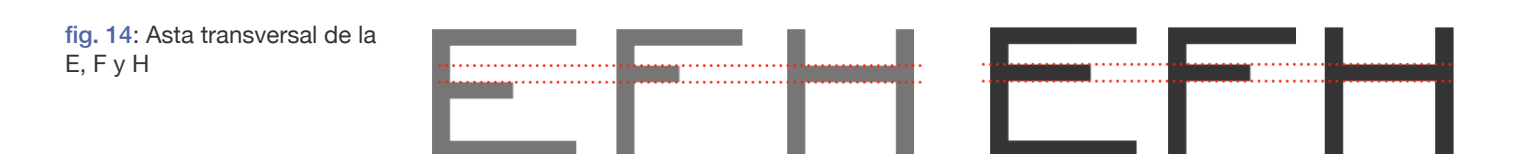

La T, V, X, Y y Z son demasiado anchas. Al reducirlas se conseguirá pronunciar el contraste tan característico del rótulo original.

### C. Correcciones y compensaciones ópticas

Las compensaciones ópticas son factores que el diseñador de una tipografía debe aplicar para que el ojo humano vea los signos que ha construido de forma correcta (Henestrosa, 2012).

En el apartado anterior, sobre las formas básicas, ya mencionábamos una de estas correcciones: Debemos ajustar los tamaños del círculo y el triángulo para que parezca que tienen el mismo tamaño que el cuadrado.

Otra de las correcciones más importantes es la que se aplica a los trazos horizontales. Si en una H creamos un trazo vertical con un grosor de 100 puntos, no debemos diseñar el asta transversal con el mismo grosor. En ese caso, el ojo vería el trazo horizontal más ancho, por lo que tenemos que reducirlo (fig. 15). Este efecto se produce también en las formas circulares, por lo que el trazo en una O debe ser más ancho por los laterales (100%) y más estrecho por arriba y por debajo (90%).

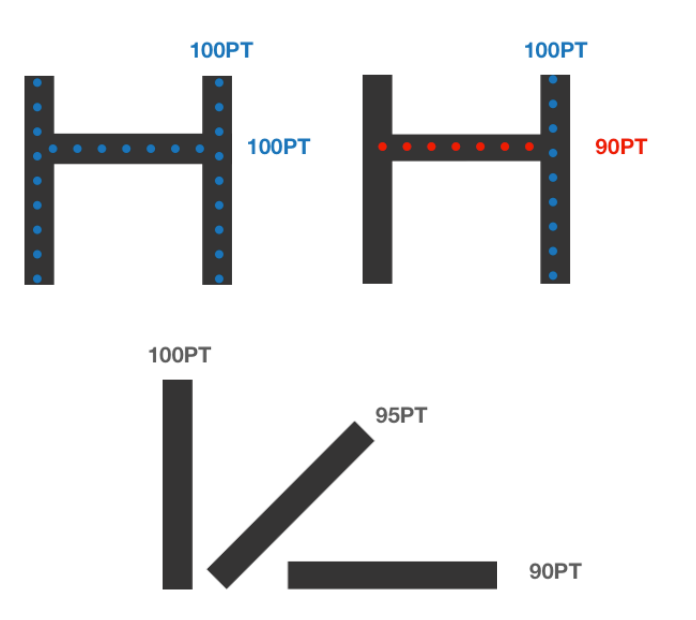

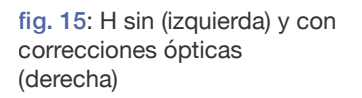

fig. 16: Ajustes ópticos en base a la inclinación

El mismo ajuste se debe aplicar también a los trazos diagonales (Meseguer, 2012), de tal forma que si el trazo vertical tiene un grosor del 100%, el horizontal será de un 90% y el diagonal del 95% (fig. 16).

Tras aplicar estas compensaciones ópticas, el alfabeto queda terminado (figs. 17 y 18).

## ABCDE FIGHIJK  $\blacktriangleleft$ NO QDS WXYZ

fig. 17: Diseño definitivo en Illustrator con referencias de anchura

# ABCDE FGHIJK LMOD QDS WXY7

fig. 18: Diseño definitivo en Illustrator

### D. LA  $"f"$

El diseño del alfabeto ya está finalizado, pero teniendo en cuenta la dificultad que ha supuesto su diseño y todas la versiones que hemos descartado, nos parece necesario dedicarle un apartado exclusivo a la letra S.

La primera versión en Illustrator (fig. 13) no incluía este carácter porque ninguno de los bocetos que habíamos preparado nos parecía coherente con el estilo del rótulo original.

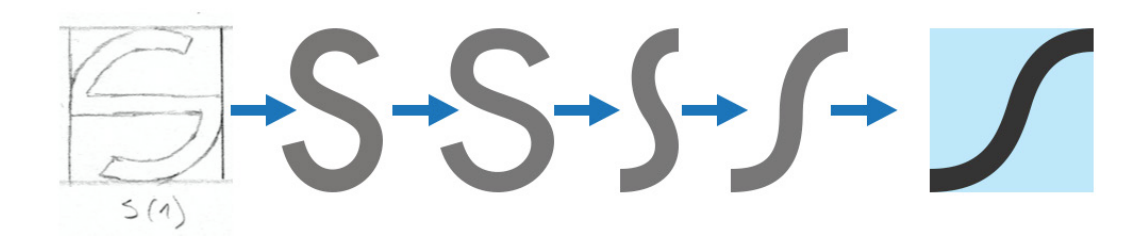

Para diseñar la nueva S (fig. 19) nos hemos inspirado en carteles, rótulos y portadas de libros de años próximos a 1936. Hemos buscado referencias de una versión del carácter inclinada, muy ancha y con las curvas poco pronunciadas —una S que Baines y Dixon denominan *S de siesta* en su libro "Señales: Rotulación en el entorno"—. Este modelo era muy común en la rotulación de la época. Sobre todo en los países latinos del sur de Europa.

La etiqueta de Fons Litografia F. y R. Bastard (1940) contiene una S muy estrecha (fig. 20) que inspira la cuarta versión de este carácter que se muestra en la imagen de la evolución. Localizamos otra versión muy ancha e inclinada de la S en la documentación de rótulos comerciales en Santander de Federico Barrera Garaña (fig. 21). Por último, podemos encontrar otros dos ejemplos en las cubiertas de "Hampa" de 1923 (fig. 22) y "Crimen" de 1934 (fig. 23).

fig. 19: La evolución del diseño de la letra S

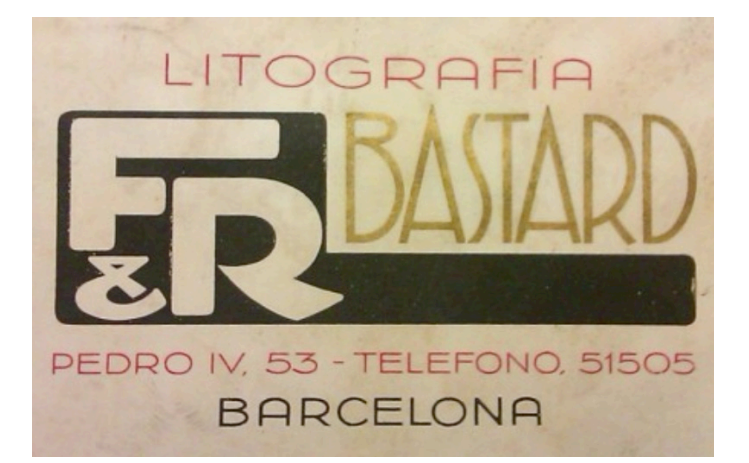

fig. 20: Etiqueta de Fons Litografía F. Y R. Bastard, Barcelona. Imagen del Musseu de Disseny de Barcelona. Disponible en: https://ajuntament.barcelona.cat/museudeldisseny/en/ node/4406

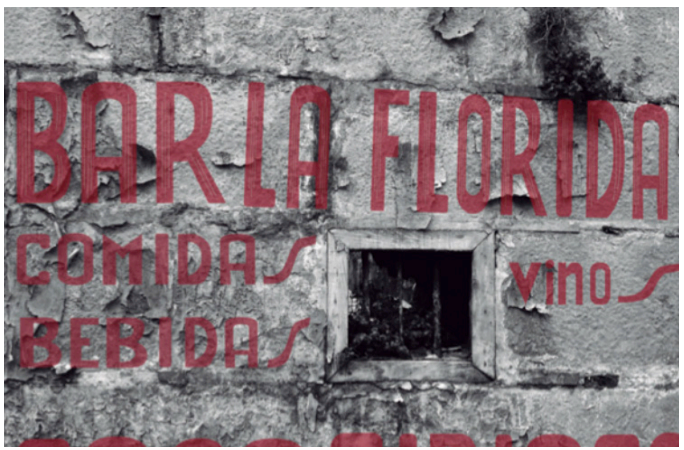

fig. 21: Bar La Florida, Santander. Imagen de Barrera Garaña, 2020

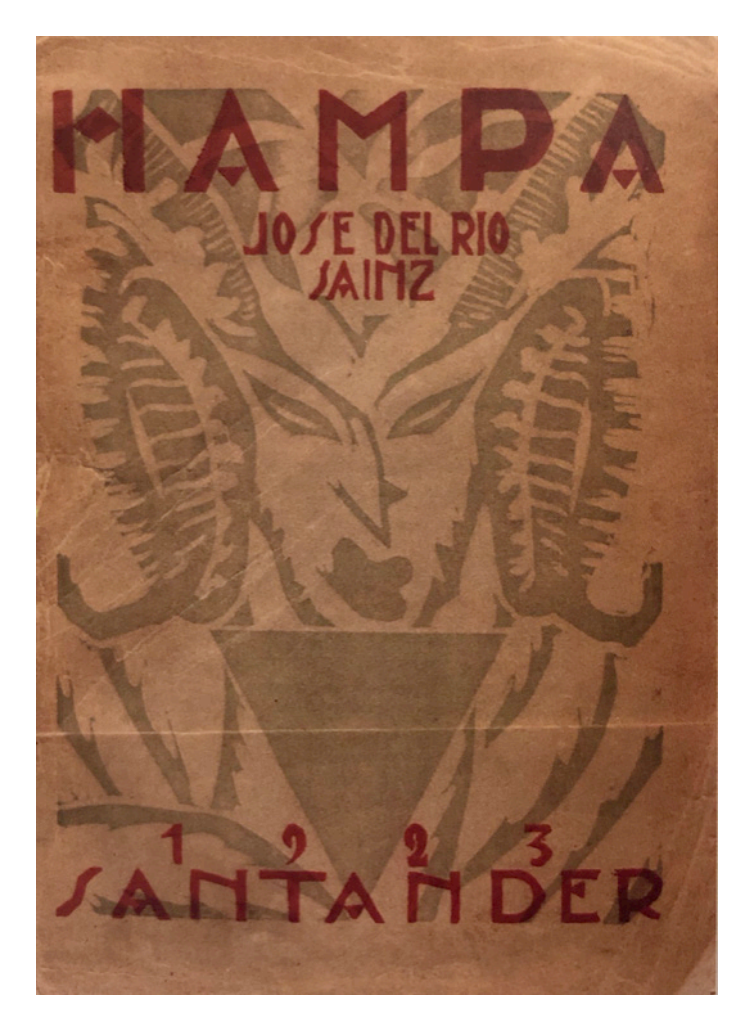

fig. 22: Portada de "Hampa" de José del Río Sáinz. Santander, 1923. Imagen de Trapiello, 2006

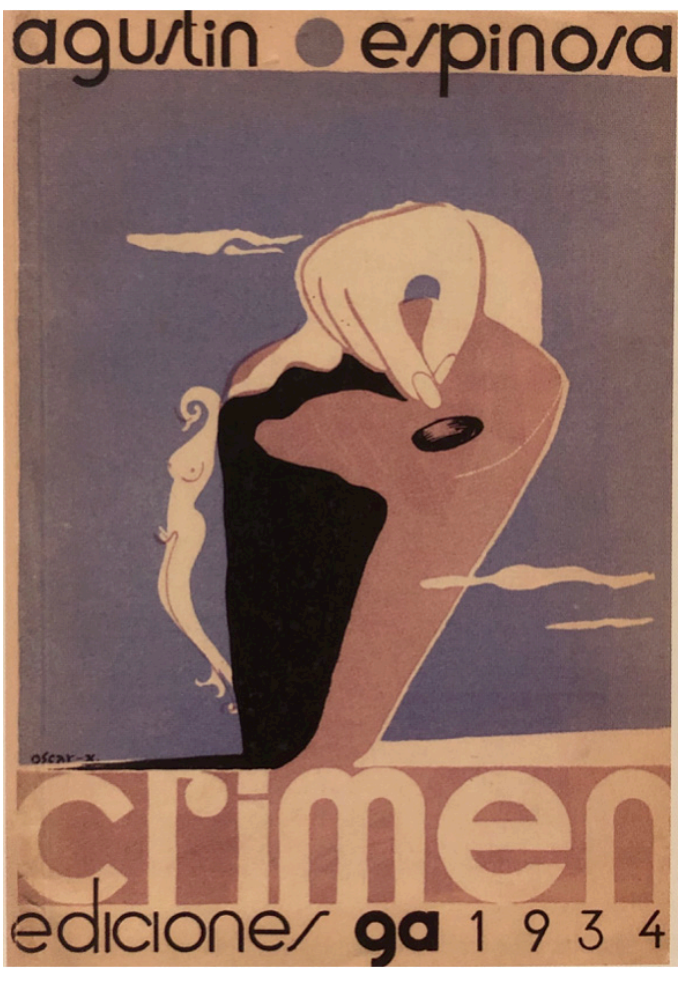

fig. 23: Cubierta para "Crimen" de Agustín Espinosa por Óscar Domínguez. Tenerife, 1934. Imagen de Trapiello, 2006

### E. CARACTERES COMPLEMENTARIOS BÁSICOS

Ahora que ya tenemos las 26 letras, el siguiente paso es diseñar los signos diacríticos y de puntuación.

Los signos diacríticos son aquellos que aportan un valor especial a otros signos. En la lengua castellana existen tres: el acento agudo ( ´ ), la diéresis (") y la virgulilla ("). Utilizamos el acento agudo y la diéresis sobre las cinco vocales y la tilde o virgulilla sobre la N.

Muchas fuentes tienen signos diacríticos que se han añadido *a posteriori* por diseñadores que no crearon la tipografía original. Esto se debe a que, por lo general, los diseñadores crean los caracteres de su idioma nativo. Esto sitúa a los tipógrafos americanos y británicos en desventaja (Cheng, 2006, 200), ya que estos signos en inglés son prácticamente inexistentes a excepción de algunas palabras importadas —frecuentemente del francés— en las que se mantiene la ortografía original: *belle époque*, *naïve*, Brontë, *crème* o *déjà vu*.

En alemán utilizamos el *umlaut* ( ¨ ) sobre A, O y U para alargar el sonido de estas vocales. También podemos conseguir el mismo sonido añadiendo una E después de las tres vocales (Ä=AE, Ö=OE, Ü=UE). Aunque visualmente sea igual que nuestra diéresis, su función es diferente. También existe la *eszett*, pero no la recogemos en esta sección, ya que no se trata de un signo diacrítico, sino de una ligadura. Se aceptan inclinaciones muy variadas para las tildes en el diseño de tipografía (Cheng, 2006, 202). El acento agudo de Cebreiro tiene una inclinación de 220º (fig. 26) y su extremo más fino es algo más estrecho (90pt) que el asta vertical de las vocales (100pt).

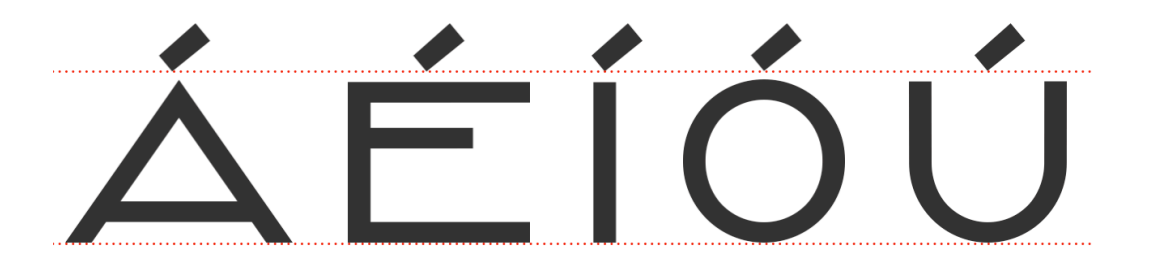

fig. 24: El acento agudo de Cebreiro

Los puntos que conforman la diéresis y el *umlaut* de Cebreiro, tienen un diámetro de 110pt; el mismo tamaño que el espacio entre los dos. Al igual que con las tildes, horizontalmente alineamos la diéresis con el centro óptico de la vocal sobre la que reside (Cheng, 2006, 206).

Colocamos el inicio del trazo de la virgulilla a la misma altura que el acento agudo (fig. 27).

Los signos de puntuación ayudan a entender los textos marcando el ritmo, las pausas, los finales de oraciones y de párrafos. Los signos de puntuación básicos son: el punto ( . ), la coma ( , ), el punto y coma ( ; ), los dos puntos ( : ), las comillas ( " " ), los paréntesis ( ( ) ), los signos de interrogación ( ¿ ? ) y los de exclamación ( ¡ ! ).

Hemos incluido, además, el apóstrofo ( ' ) para contribuir en lo que podamos a que este signo no se pierda. Son varias las marcas que han renunciado al genitivo en sus nombres, como la librería Waterstones que antes se llamaba Waterstone's en referencia al dueño original, Mr. Waterstone (Lea, 2012).

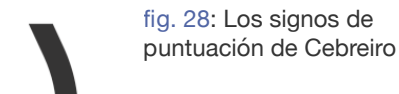

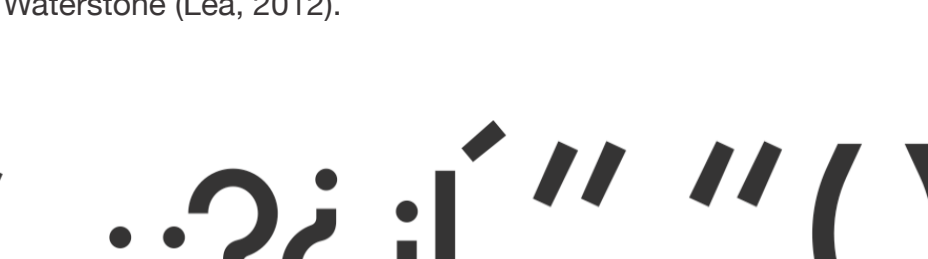

fig. 26: Inclinación del acento agudo

fig. 27: Trazo de la virgulilla

fig. 25: La diéresis y el *umlaut* de Cebreiro

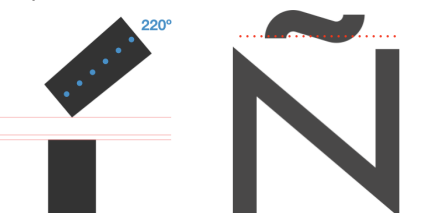

#### F. EL AMDEDJAND Y LA EJZETT

La primera versión del *ampersand* (fig. 29) que diseñamos es muy similar a la de otras tipografías. Nos hemos acostumbrado a una representación de este signo muy similar a la de esta primera versión, pero existen infinitas variantes de este. El diseño es correcto y no rompe con la estética de otros caracteres. Aun así, Cebreiro es una tipografía con mucha personalidad —por el contraste en el ancho de las letras o la altura a la que se encuentra el anillo de la P o la R—, que exige un *ampersand* más característico.

fig. 29: Evolución del diseño del *ampersand* de Cebreiro

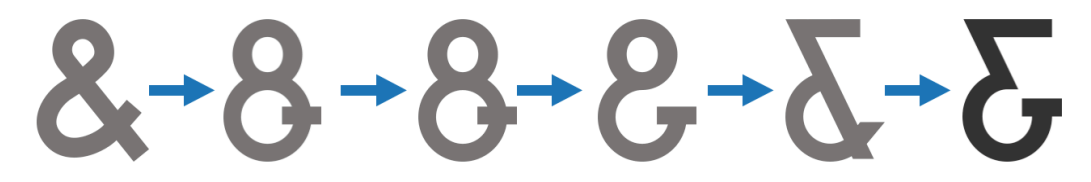

Al comenzar a plantear el desarrollo de la tipografía, hicimos un listado con las letras, los números, los signos diacríticos y de puntuación que necesitaríamos diseñar. Este primer listado no incluía el *ampersand*. Sin embargo, el propósito de Cebreiro es que se utilice en títulos, rótulos y letreros, y en estos contextos el uso de este signo es muy común.

El diseño final se asemeja a la ligadura de la "e" y la "t" y se aleja de la forma de 8 convencional. Vuelve así a su origen latino ("et"), cuando este signo formaba parte del abecedario (Garfield, 2010).

En relación a este carácter, encontramos una anécdota muy interesante sobre la organización The Typophiles que en 1936 pidió a unos participantes que enviaran unos pequeños textos sobre el *ampersand*. Frederic W. Goudy, uno de esos 125 participantes, envió "Ands & Ampersands", un estudio de nada menos que 64 páginas en el que recogía información sobre la evolución de este signo desde el siglo I a. C. Finalmente, el estudio de Goudy se publicó en uno de los libros de la organización (Goudy, 1946).

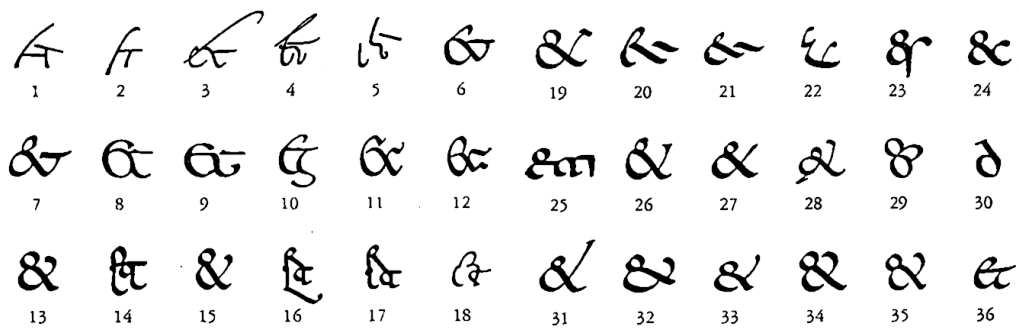

fig. 30: Algunos de los *ampersands* de Goudy recogidos por Jan Tschichold en 1953. Imagen disponible en: https://shadycharacters. co.uk/2011/06/the-ampersand-part-2-of-2/

En el caso de la *eszett*, el proceso fue inverso al del *ampersand*. Si bien al principio el carácter sí estaba incluido en el listado que mencionábamos antes, finalmente lo tuvimos que descartar. En ese listado aparecían todos los caracteres necesarios para que la tipografía funcionara en los tres idiomas que habíamos seleccionado. Esta decisión no supuso un incremento de trabajo desproporcionado respecto a una versión únicamente para castellano, ya que, tal y como hemos mencionado antes, el inglés no tiene caracteres especiales, ni letras acentuadas y el alemán solamente incluye la *eszett* (ß) y el *umlaut*, que visualmente es igual a nuestra diéresis.

La problemática de la *eszett*, que es una representación de una doble S (*weiss* = *weiß*), es que solamente existe como minúscula, porque no hay ninguna palabra en alemán que empiece por ß —al igual que ocurre con la doble R en castellano—. Por este motivo, en textos que están exclusivamente en caja alta se sustituye la *eszett* por una doble S (*WEISS*, no *WEIß*).

Por fin en 2017, el Consejo para la Ortografía Alemana aprobó una reforma que incluía una variante mayúscula de la *eszett* para poder utilizarla en textos en mayúscula (*WEISS* y *WEIß*) (Süddeutsche Zeitung, 2017).

Volviendo a nuestra tipografía, al ser un alfabeto compuesto exclusivamente por mayúsculas, el software utilizado para la conversión de los diseños al archivo OpenType —que se utiliza para instalar la tipografía en ordenadores— permite utilizar las mayúsculas como minúsculas siempre y cuando no haya ningún glifo para una minúscula. Este software no reconoce la *eszett* mayúscula de 2017, por lo que finalmente, pese a estar diseñada (fig. 31), la ß no está incluida en la tipografía Cebreiro. Aun así, este inconveniente no impide su uso para títulos en alemán, ya que siempre es correcto sustituirla por la doble S.

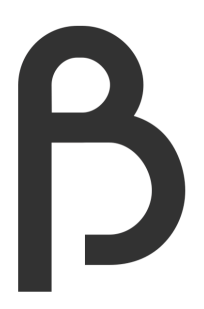

fig. 31: Prototipo de la *eszett* para Cebreiro

## LOS NÚMEROS

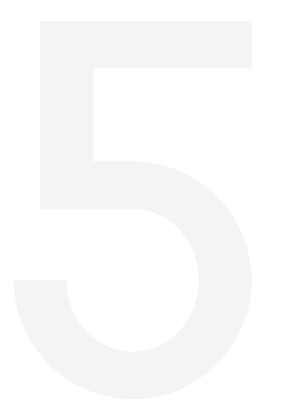

El rótulo original carece de cifra alguna, por lo que no disponemos de referencias para nuestros números.

En las cifras de estilo antiguo los números se alinean con la altura x. El 0, el 1 y el 2 son formas medias —encajan perfectamente entre la línea de base y la altura x—; el 3, 4, 5 y 7 descienden y el 6 y el 8 sobresalen de la altura x (Cheng, 2006, 162).

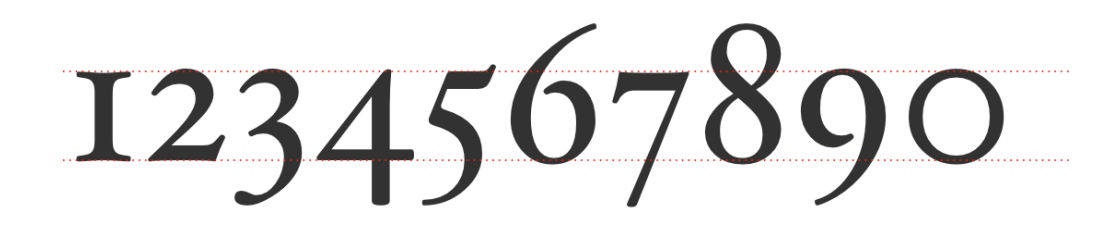

fig. 32: Hoefler Text. Cifras de estilo antiguo

Decidimos diseñar unas cifras modernas (fig. 33), ya que al estar alineadas son más altas y combinan mejor con las letras mayúsculas. También aportan uniformidad y mayor claridad al texto (Cheng, 2006, 163).

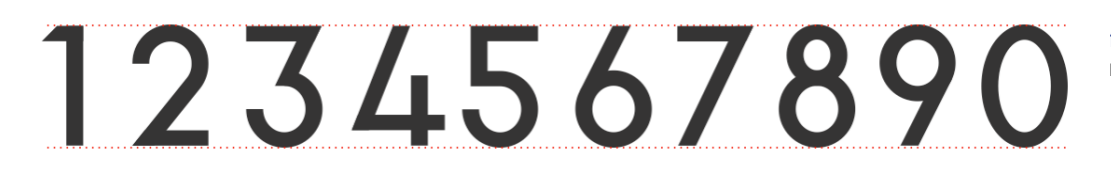

Empezamos diseñando el 1. Esencialmente es como nuestra letra I con una bandera hacia la izquierda. La parte superior es plana y tiene un corte con la misma angulación que la cola de la Q. Esta bandera es esencial ya que aporta cuerpo a la cifra ensanchándola y es la que distingue al 1 de una I.

fig. 33: Cebreiro. Cifras modernas

Podemos dividir el número 2 en dos partes: el gancho superior y la base horizontal (Cheng, 2006, 168). Esta parte redonda del gancho superior se rescatará para el diseño del 5, el 6, el 8 y el 9.

fig. 34: Times New Roman. S y 2

fig. 35: Cebreiro. S y 2

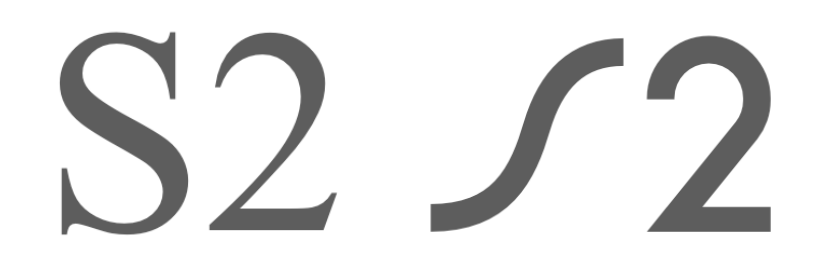

En familias grotescas y de transición es muy común que el número 2 rescate módulos de la S (fig. 34). En el caso de Cebreiro, al tratarse de una tipografía geométrica, la parte oblicua del gancho es una diagonal recta que se aleja de la forma de la S (fig. 35).

Saltamos el número 3, porque será más fácil diseñarlo al crear el 5 y el 7, y continuamos con el 4. La barra horizontal está a la misma altura que la de la letra A (fig. 36). Para evitar que la forma quede muy afilada, decidimos separar la barra diagonal de la vertical. De esta forma obtenemos solamente una unión afilada —entre el asta transversal y la diagonal—.

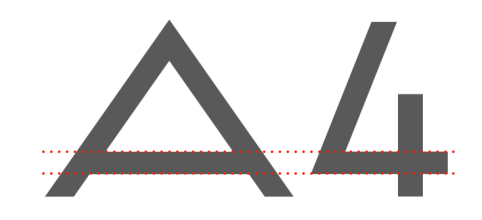

Como nuestra tipografía no tiene remates ni curvas, el diseño del 7 es bastante simple. Se compone solamente de dos partes: un trazo horizontal para la parte superior y otro diagonal. Para la primera parte reutilizamos la base del 2 y mantenemos la misma anchura para el trazo diagonal.

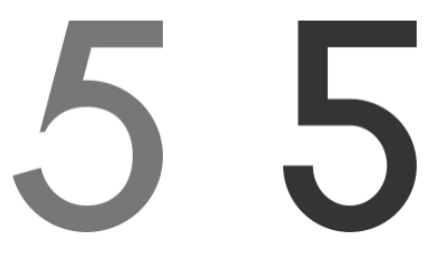

El 5 ha sido el número más complejo por la abertura del anillo y la inclinación del asta vertical, ya que la unión entre esta y el anillo puede ser afilada o recortada (Cheng, 2006, 174).

fig. 36: Cebreiro. Asta transversal en A y 4

fig. 37: Cebreiro. Evolución del número 5

En la primera versión (fig. 37), el asta tenía una inclinación muy pronunciada que finalmente hemos descartado porque estrechaba la parte superior excesivamente. Así también hemos conseguido una geometría más interesante por el contraste entre los ángulos rectos y la forma del anillo.

El número 3 lo obtenemos al combinar las formas del 7 y del 5. Normalmente, este número está compuesto por dos anillos curvos (Cheng, 2006, 174), pero en este caso hemos optado por una forma que se asemeja más a la de una Z cursiva minúscula (fig. 39).

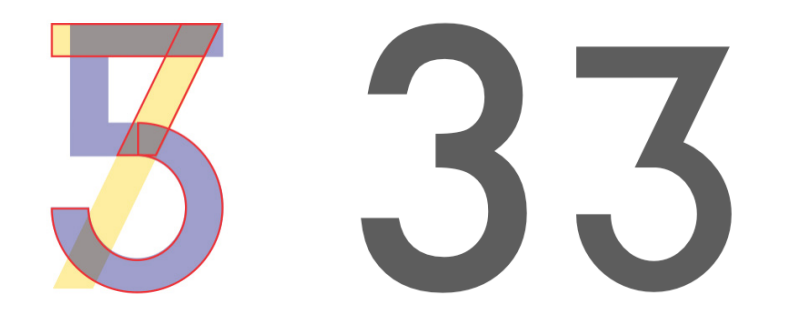

Las cifras 6 y 9 comparten la misma forma, con una diferencia de 180<sup>°</sup> (fig. 40), y el 8 rescata el anillo del 6 para su óvalo inferior. El superior es más reducido para destacar el contraste de proporciones de la tipografía y para acercarse al diseño de la letra B (fig. 41).

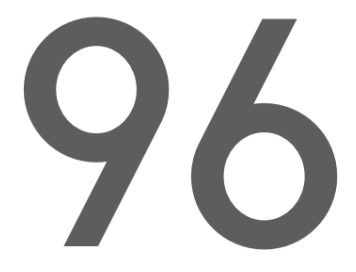

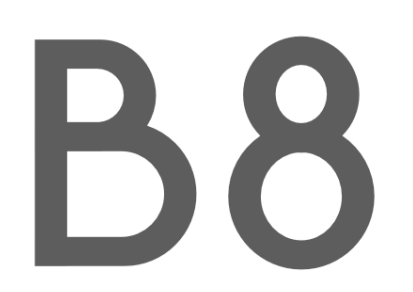

fig. 38: Cebreiro. El 7 (amarillo) y el 5 (azul) forman el 3 (rojo)

fig. 39: El 3 de Futura (con anillos) y el 3 de Cebreiro (z cursiva)

fig. 40: Cebreiro. 9 y 6

fig. 41: Cebreiro. B y 8

Por último diseñamos el 0. Es muy fácil confundirlo con la O mayúscula y al tratarse de una tipografía de caja alta, este carácter se repetirá con más frecuencia que en una fuente con mayúsculas y minúsculas. Por este motivo, hemos evitado que las dos formas tengan dimensiones similares estrechando el 0.

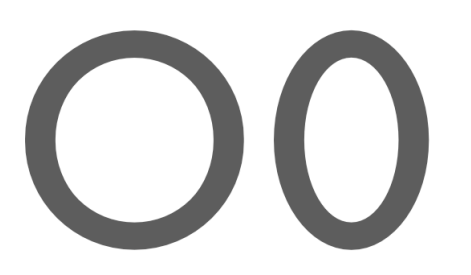

fig. 42: La O y el 0 de Cebreiro

Cebreiro al completo

# ABCDE FGHIJK LMNOD QDSTU V W X Y Z 12345 67890

## AÄÉËÍÏ NÓÖÚ'J  $\sum i$  i:  $i$ ? ()' 1111  $\frac{1}{1}$

### EL ESPACIADO y el kerning

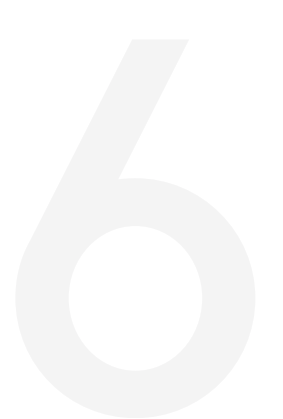

En su manifesto "La nueva tipografía" Jan Tschichold afirma lo siguiente: "Las características particulares y el trazo de un artista es lo que tratamos de evitar por todos los medios. Solo el anonimato de los elementos que utilizamos y la aplicación de leyes objetivas […] garantiza el establecimiento de una cultura colectiva en general que armonice todas las expresiones de vida - incluyendo la tipográfica." (Tschichold, 1928, 28).

Para conseguir que "el trazo del artista" sea invisible, es imprescindible que el espaciado pase desapercibido para el lector. Debemos asignar unos valores a la izquierda y a la derecha de cada signo, para que el ritmo del texto se mantenga, independientemente de los signos que vengan antes o después.

Vavb

fig. 43: Con entornos, sin *kerning*

fig. 44: Con entornos y *kerning*

Por muy bien que ajustemos los entornos no conseguiremos que cualquier combinación de signos funcione correctamente. Una V, por ejemplo, no se podrá acoplar bien a una A y a la vez hacerlo con una B (fig. 43). Para compensar las diferentes formas de los signos, tendremos que aplicar el *kerning* a algunos pares de letras (fig. 44).

Para ajustar el espaciado de Cebreiro, empezamos definiendo los entornos de la H, por ser la letra más cuadrada, y seguimos con la O, por ser la más ovalada. Se trata de definir los entornos de la primera letra y después ir añadiendo más caracteres.

fig. 45: Cómo combinar caracteres para definir sus entornos

fig. 46: Categorías para los entornos del alfabeto (Tracy, 1986, 74).

a- Mismo entorno que la H (100pt)

b- Ligeramente inferior al entorno de la H (80pt)

c- La mitad del entorno de la H (50pt)

d- El espacio mínimo (35pt)

e- Mismo entorno que la O (75pt)

\* Lo ajustamos visualmente (35pt)

### HHHH OO HOH HHOOHH

Para definir los entornos debemos tener en cuenta la forma del lado izquierdo y derecho de cada signo. Nos basamos en la clasificación de Walter Tracy (Tracy, 1986, 74), que agrupa los 26 caracteres en cuatro categorías (fig. 46).

 $\theta$ 

 $\theta$ 

 $\mathsf{C}$  $\mathsf b$ 

 $\theta$ 

 $\Theta$ 

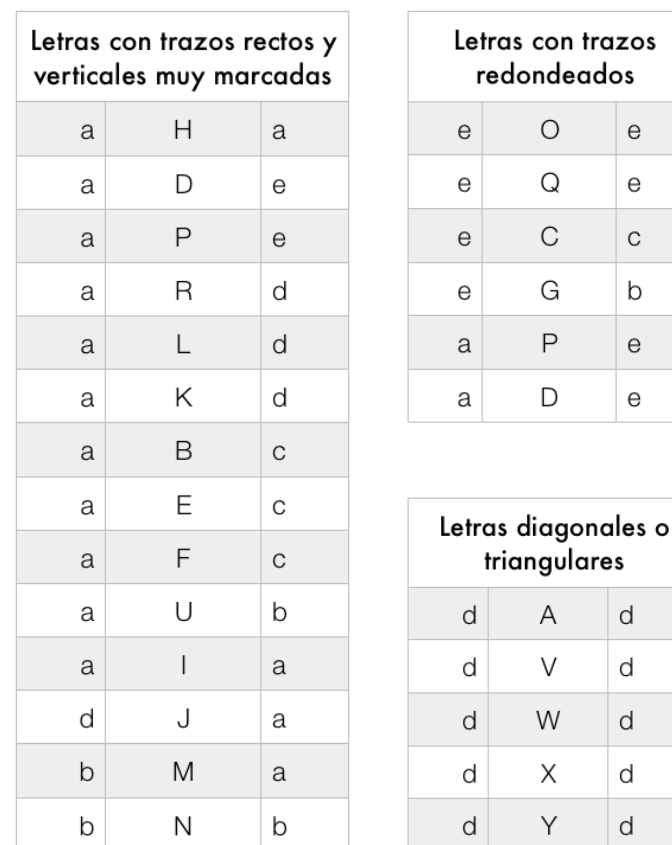

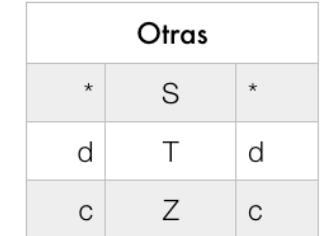

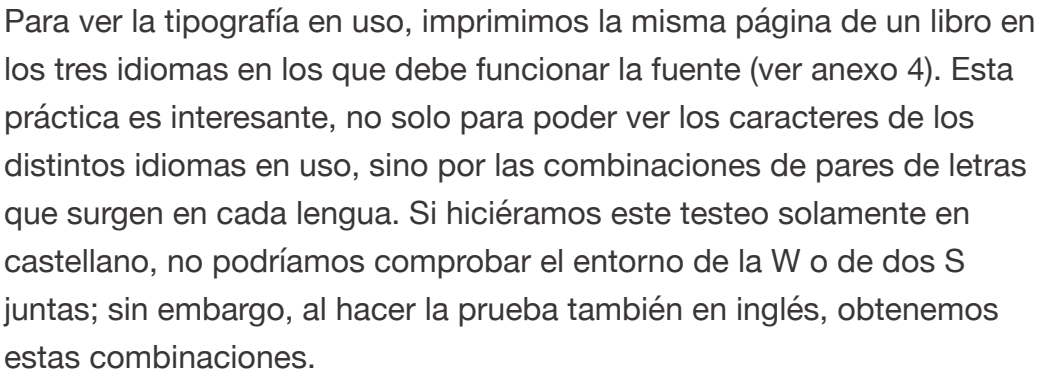

Ya mencionábamos antes que definir los entornos no bastará para lograr un buen espaciado. Los caracteres más problemáticos son aquellos triangulares —como la A, la V o la W— o con lados muy abiertos —como la L, la J o la P—, ya que crearán espacios blancos si no se ajustan a sus adyacentes (Cheng, 2006, 9). Para ajustar el *kerning*, podemos crear grupos. Así, el *kerning* de la pareja "AG" será igual para "AC" y para "AQ".

Las pruebas impresas que hemos realizado nos sirven para encontrar parejas de letras que necesitan un ajuste, pero también existen ciertas palabras "de muestreo" (Meseguer, 2012) que los diseñadores de tipografía utilizan con frecuencia para ajustar su espaciado (Rabinowitz, 2015). A continuación recogemos dos de estas palabras:

### **HAMBUDGEFONT/IV** minimum

También podemos utilizar pangramas. Un pangrama es una frase que contiene todas las letras del alfabeto y que normalmente aparece en la previsualización de la fuente al instalarla en el ordenador. El pangrama más conocido es el inglés "The quick brown fox jumps over the lazy dog". En español y en alemán no existe un pangrama tan extendido. Teniendo en cuenta que calidad del pangrama es mejor cuantos menos caracteres se repitan, recogemos los más cortos en estos dos idiomas:

### THE QUICK BDOWN FOX JUMDS OVED THE  $I \triangle ZY$  DOG

Zwölf Boxkämpfer jagten Victor QUER ÜBER DEN GROSSEN SYLTER DEICH.

WHIJKY BUENO: ¡EXCITAD MI FRÁGIL pequeña vejez!

Hay que tener en cuenta que espaciar una fuente correctamente es un proceso lento. Hace falta esperar un tiempo y comprobar que los ajustes que hicimos aún nos valen, porque es muy fácil dejarse llevar y hacer demasiadas modificaciones que afectan a toda la tipografía. En "Los elementos del estilo tipográfico", Robert Bringhurst, tipógrafo canadiense, ya advierte: "No hay una fuente cuyo acoplamiento no pueda ser mejorado" (Bringhurst, 2008, 206).

fig. 47: Utilizamos HAMBURGEFONTSIV porque combina caracteres de formas muy variadas y MINIMUM por el alto contraste en la anchura de sus letras

fig. 48: Pangrama en inglés. 35 caracteres

fig. 49: Pangrama en alemán. 56 caracteres

fig. 50: Pangrama en español. 38 caracteres

## Digitalización DE LA FUENTE

Hemos decidido que el formato de Cebreiro sea OpenType, para que la tipografía sea multiplataforma (MacOS y Windows) y para que en un futuro se puedan incluir nuevos glifos. OpenType es compatible con Unicode, el estándar de codificación de caracteres, lo que significa que en el mismo archivo se pueden almacenar diferentes estilos —*regular*, *bold* o *italic*— e incluso múltiples sistemas de escritura —desde cirílico hasta jeroglíficos— en una misma fuente (Scaglione, 2012, 111).

Con Fontself Maker, una extensión para Illustrator con la que hemos ajustado el espaciado de la fuente, podemos instalar la tipografía en Illustrator antes de generar el archivo OpenType para comprobar que funciona correctamente.

Antes de exportar la fuente debemos darle un nombre y definir su estilo, autoría y texto de prueba que aparecerá como vista previa de la fuente al instalarse. El texto de prueba puede ser simplemente el alfabeto seguido de los números, pero ya que hemos trabajado con los pangramas antes, hemos decidido crear uno personalizado para Cebreiro (fig. 51).

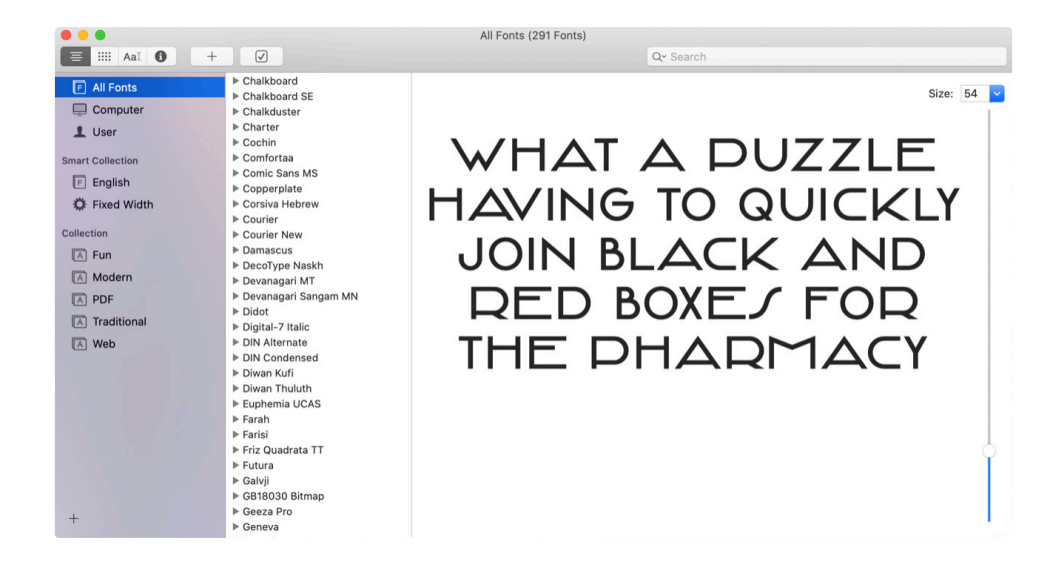

fig. 51: Pangrama customizado para Cebreiro

### **ADLICACIONES** DE CEBREIRO

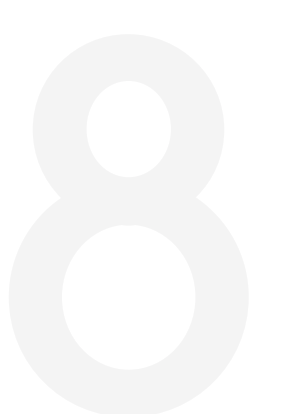

Ahora ya podemos instalar Cebreiro en el ordenador y comprobar que no hay ningún problema técnico o de diseño al utilizarla en los programas de edición de texto y de diseño más comunes. Hacemos la prueba en Illustrator, Photoshop e InDesign y en Office (Excel, Word, Powerpoint). Vemos que funciona correctamente, por lo que solo nos queda empezar a utilizarla en nuestros diseños.

Ya en las motivaciones de este proyecto reducíamos el uso de la tipografía Cebreiro a titulares. No obstante, esto no significa que la fuente no se pueda utilizar en diferentes contextos. Para demostrarlo proponemos una serie de ejemplos de aplicaciones en diferentes soportes.

Sin lugar a dudas la primera aplicación de Cebreiro debe realizarse sobre el rótulo original del que la hemos rescatado. El diseño original presentaba unas letras en caja baja ("cebreiro" y "perfumería") que para este ejemplo hemos sustituido por nuestras mayúsculas (fig. 52).

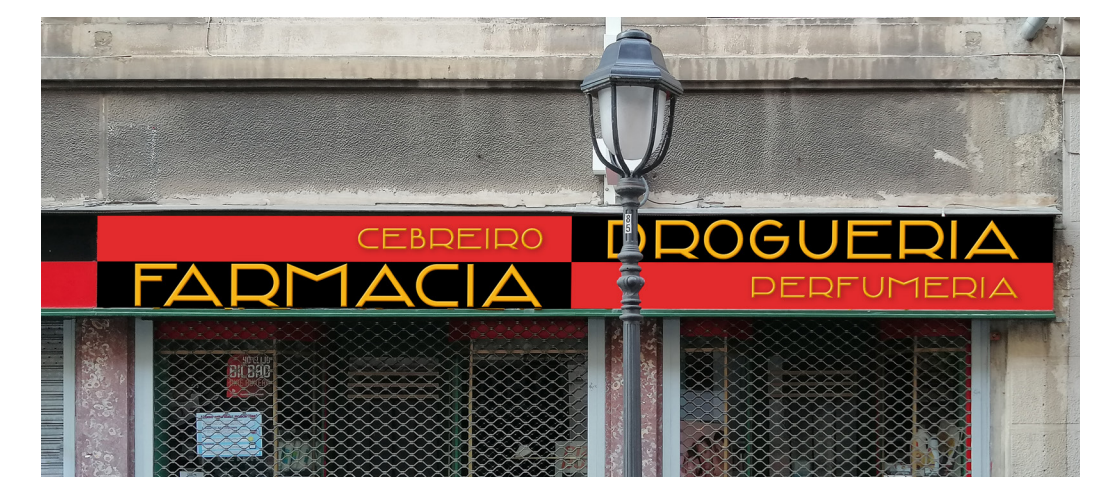

fig. 52: La tipografía Cebreiro aplicada al rótulo original

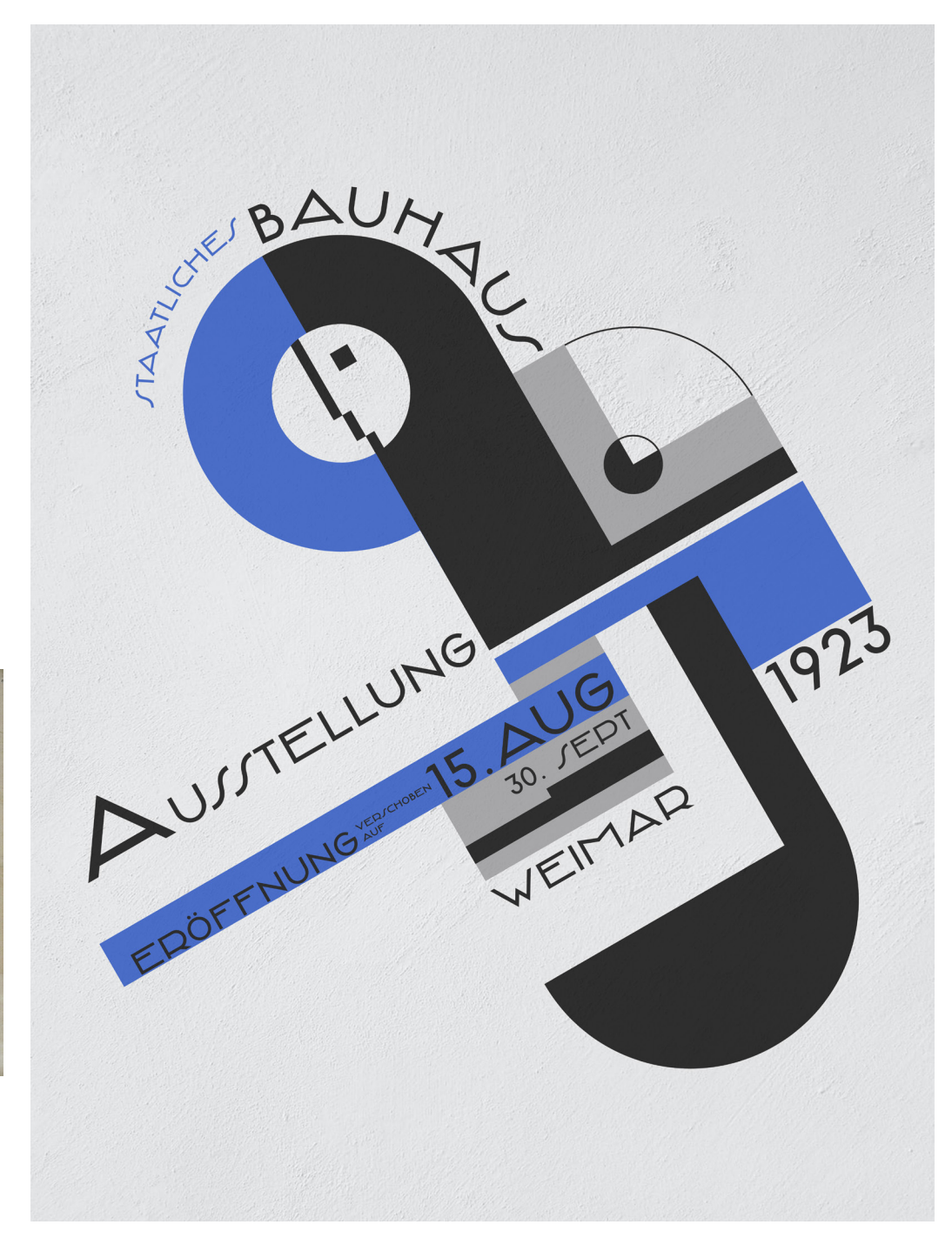

En homenaje a la Bauhaus, hemos rediseñado el clásico cartel de la exposición de 1923 en Weimar. El diseño es bastante fiel al original (fig. 53), solamente hemos cambiado el color al digitalizar el *plakat* y sustituido la tipografía original por la Cebreiro.

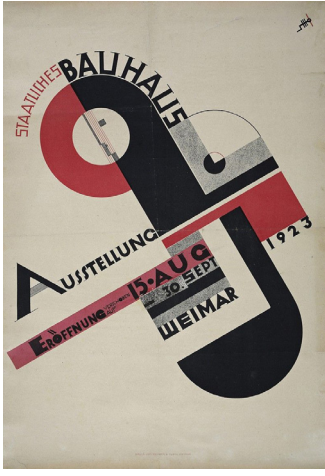

fig. 53: Cartel para la exposición de la Bauhaus de 1923 de Joost Schmidt. Imagen de Bauhaus Archive Berlin.

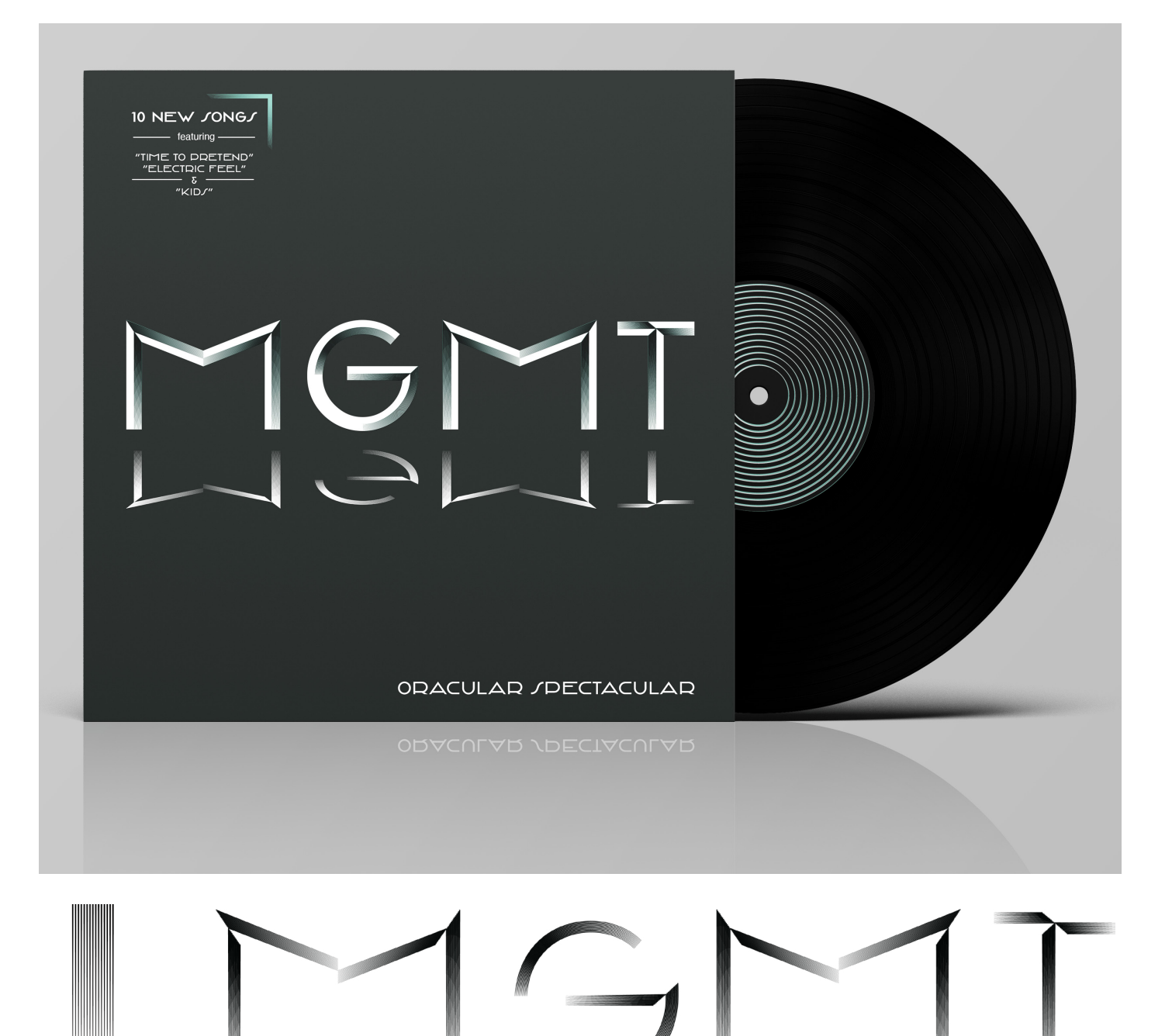

Para visualizar nuestra tipografía en un contexto más actual, hemos creado una nueva portada para un disco de 2007 del grupo MGMT. Conseguimos que las cuatro letras que conforman el nombre del grupo parezcan tridimensionales y metalizadas sin tener que modificar la Cebreiro. Este efecto se logra escribiendo el texto en color blanco y superponiendo una capa con trazos negros más anchos y opacos por un extremo que por otro. Creamos muchos trazos con poco espacio entre ellos y al reducir la imagen logramos el efecto.

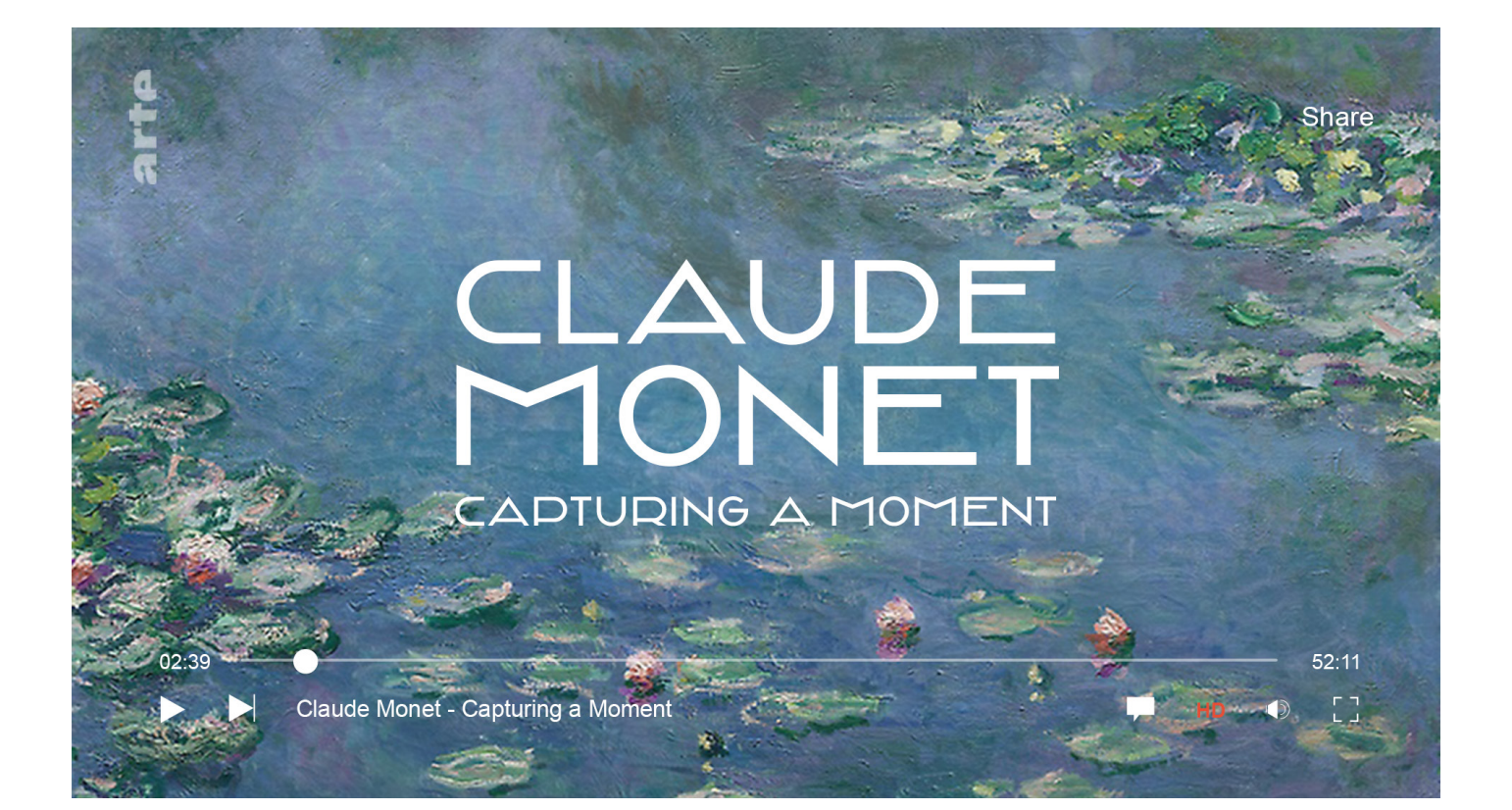

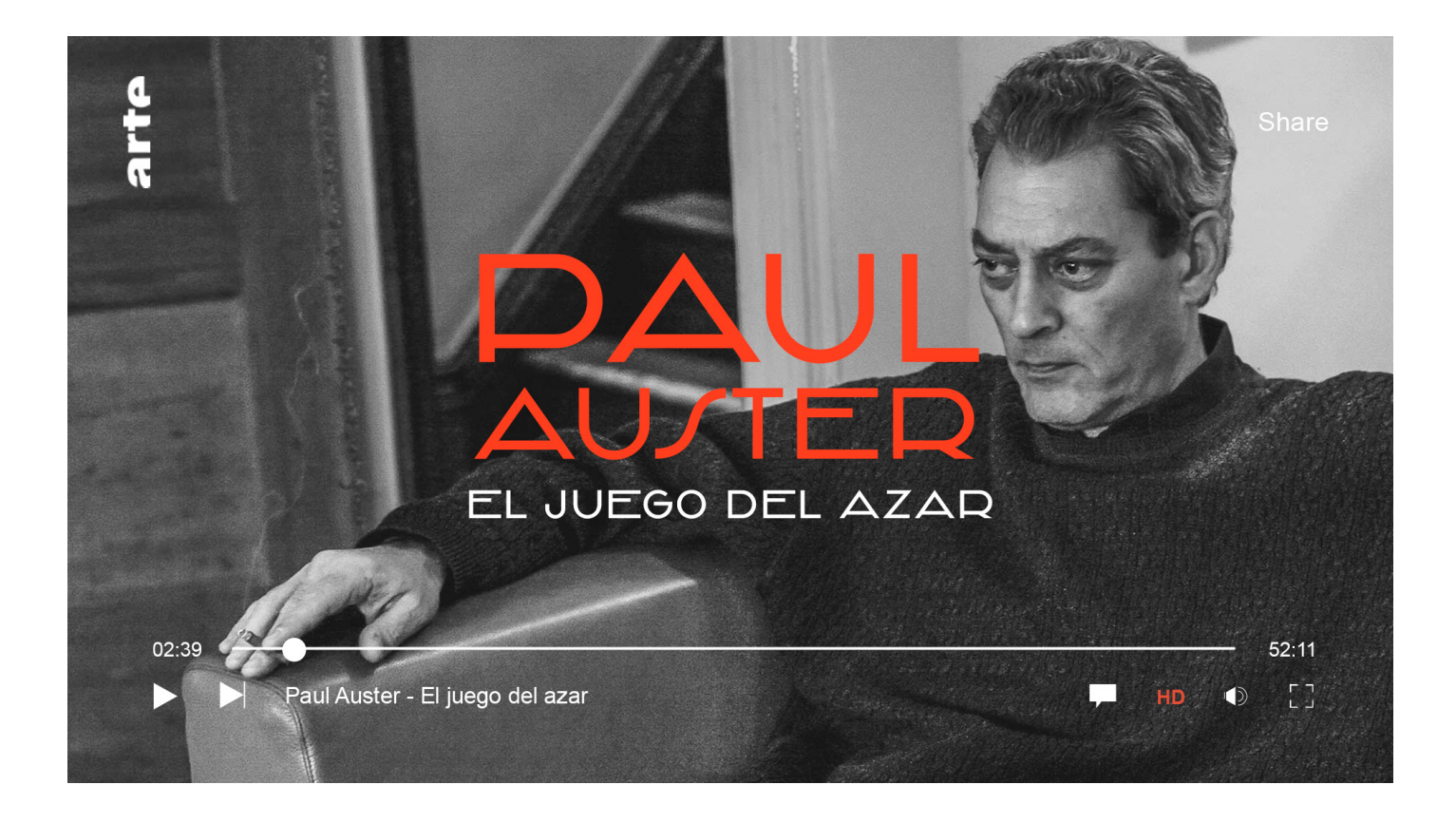

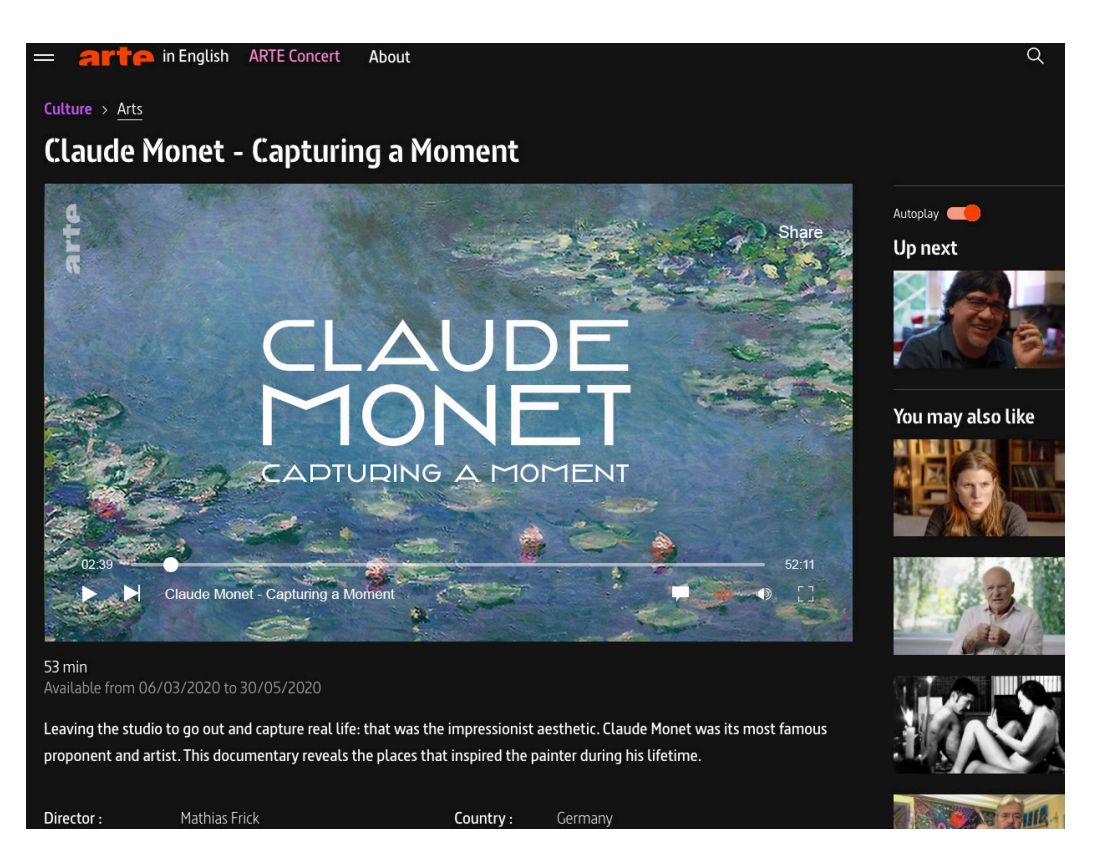

fig. 54: Cebreiro en el título de "Claude Monet - Capturing a Moment" de ARTE. Contenido diponible en https://www.arte. tv/en/videos/088445-000-A/ claude-monet-capturing-a-moment/

Estas aplicaciones corresponden a los títulos de dos documentales: "Claude Monet - Capturing a Moment" y "Paul Auster. El juego del azar". ARTE (Association relative à la télevision européenne) es un canal de televisión franco-alemán que promueve la cultura europea emitiendo contenidos en varios idiomas.

Hemos seleccionado este canal porque el 40% de los contenidos que emite son documentales (ARTE, 2020) y nos permite probar los títulos en Cebreiro en varios idiomas y para contenidos muy diferentes —como un documental sobre el pintor que dio nombre al Impresionismo en 1872 y otro sobre uno de los novelistas norteamericanos contemporáneos más reconocidos—.

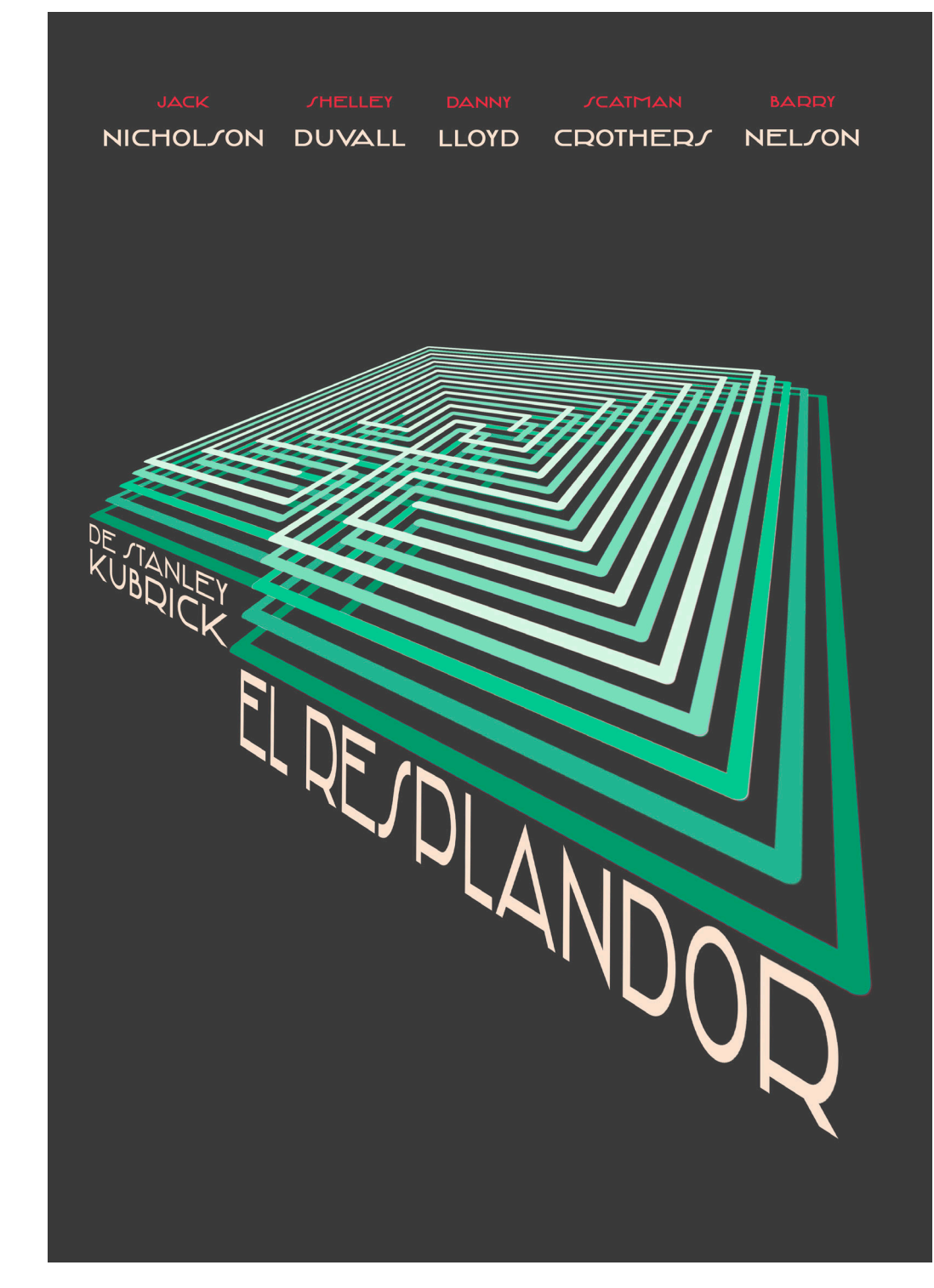

fig. 55: Portada para "El resplandor" de Stanley de Kubrick

> Creamos una versión de la portada para la película de Stanley Kubrick "El resplandor". Esta aplicación nos permite comprobar el funcionamiento de la Cebreiro en perspectiva. Modificar la perspectiva de unas letras significa deformarlas y en cierto modo alterar las normas que hemos establecido para las proporciones de la tipografía. No obstante, nos parecía interesante obtener una versión en perspectiva de la tipografía.

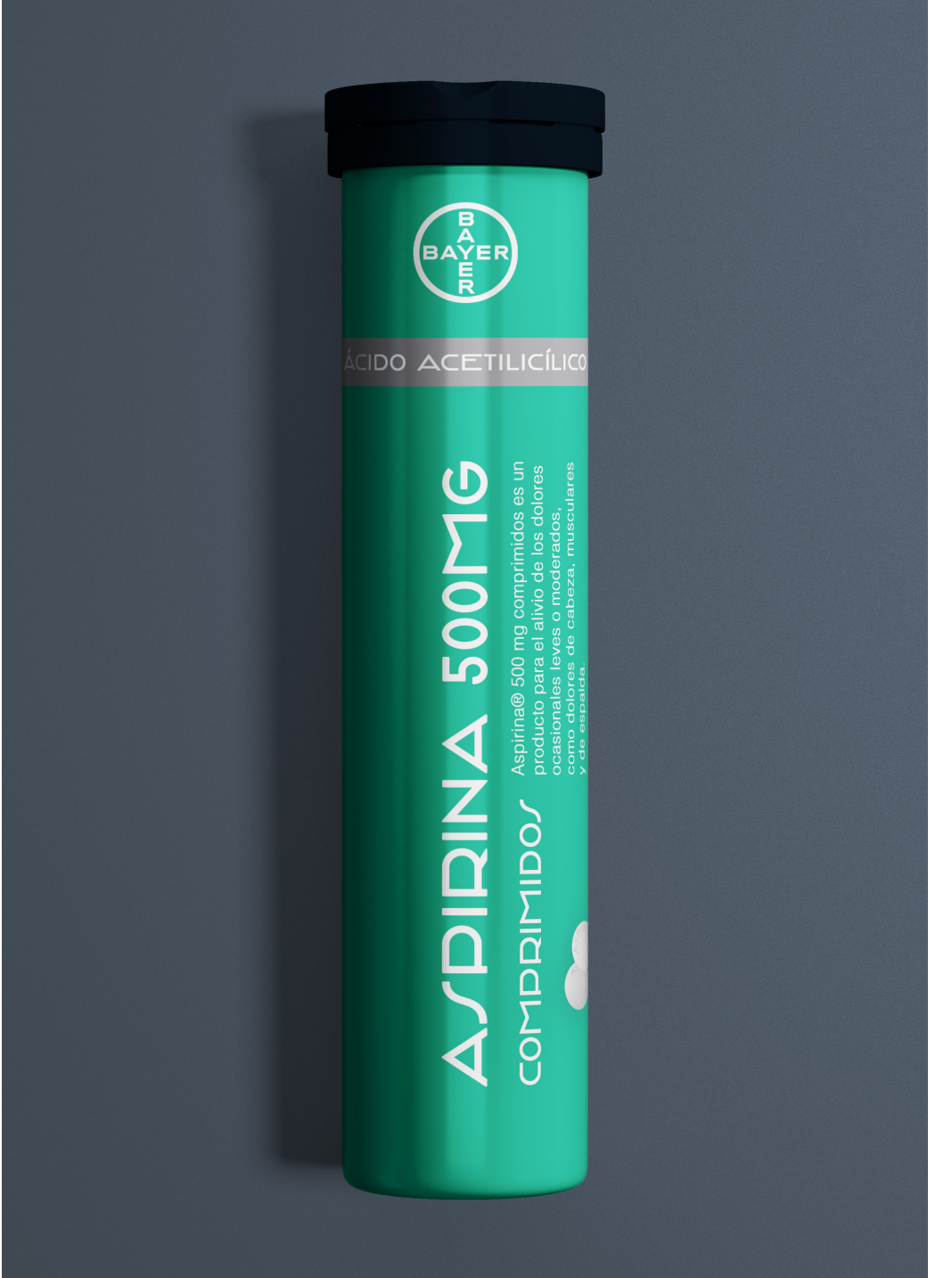

fig. 56: *Packaging* para Aspirina inspirado en los envases de los años 30.

La última aplicación es una versión moderna del *packaging* antiguo de Aspirina. Hace ya tiempo que estas pastillas se compran en cajas, pero en los años 30 la Aspirina se vendía en tubos.

## CONCLUJIONEJ

A lo largo de este proyecto se ha evidenciado que no podemos diseñar una tipografía en base a criterios subjetivos. Es decir, el diseñador no debe crear la fuente a partir de sus gustos y preferencias estéticas exclusivamente, sino que debe acatar ciertas normas —como las correcciones ópticas— para que la tipografía sea operativa. Esto no significa que no tenga libertad para la creatividad, sino que esta debe tener como base una fuente sólida y legible. Precisamente en esto se diferencia el tipógrafo, conocedor de las normas estéticas, del artesano tradicional.

En un proyecto como este ha resultado esencial ampliar la información obtenida del rótulo de la farmacia con una investigación de su contexto histórico para completar la fuente —sobre todo en el caso de signos complejos como la S y el *ampersand*—. Al fin y al cabo, el diseño original solamente presentaba 11 caracteres y no podíamos crear los otros 16 y los complementarios en base a criterios subjetivos y actuales que resultarían anacrónicos en 1936.

Ante la evidente necesidad de documentación y digitalización de los rótulos de Bilbao, nos ha guiado la finalidad de contribuir, en cierta medida, a su perdurabilidad. Es cierto que, a primera vista, dicha tarea parece inabordable, ya que la cantidad de rótulos susceptibles de desaparecer es enorme y que todo rescate es intrínsecamente un proceso arduo y minucioso. Sin embargo, cualquier trabajo de rescate tipográfico, a título particular o en el marco de una institución universitaria, como es la UPV/EHU, contribuye sin duda a la conservación de una parte del patrimonio de nuestra ciudad.

**REFERENCIAS BIBLIOGRÁFICAS**  **Atxaga, K.** (2007). *Tipografía Popular Urbana: Los rótulos del pequeño negocio en el paisaje de Bilbao*. Bilbao: Servicio Editorial de la Universidad del País Vasco

**Baines, P. y Dixon, C.** (2003). *Signs: Lettering in the environment*. Laurence King Publishing.

**Barrera Garaña, F.** (2020). *Santatipo*. Santander: Libros.com

**Bringhurst, R.** (1996). *Los elementos del estilo tipográfico*. Vancouver.

**Bühler, P.** (2017). *Typografie Schrifttechnologie, Typografische Gestaltung, Lesbarkeit*. Berlin: Springer-Verlag

**Cheng, K.** (2006). *Diseñar tipografía*. Barcelona: Editorial Gustavo Gili

**Droste, M.** (2019). *Bauhaus 1919 -1933 (Updated)*. Taschen

**Forssman, F. y de Jong, R.** (2010). *Detailtypografie: Nachschlagewerk für alle Fragen zu Schrift und Satz*. Mainz: Verlag Hermann Schmidt

**Garfield. S.** (2010). *Just My Type*. Londres: Profile Books

**Gerlach, Grögel y Morlighem.** (2013). *KAR-BID: Berlin – de la lettre peinte au caractère typographique*. Paris: Bibliothèque typographique

**Goudy, F.** (1946). *A Half-Century of Type Design and Typography, 1895-1945*. Nueva York: The **Typophiles** 

**Henestrosa, C., Meseguer, L. y Scaglione, J.** (2012). *Cómo crear tipografías: del boceto a la pantalla*. Madrid: Tipo e Editorial

**Lupton, E.** (2010). *Thinking with Type*. Princeton Architectural Press

**Lupton, E. y Abbott Miller, J.** (2018). *El ABC de la Bauhaus: La Bauhaus y la teoría del diseño*. Editorial Gustavo Gili

**Rabinowitz, T.** (2006). Exploring Typography. Delmar Learning: Thomson

**Van Doesburg, T.** (1924). *De Stijl, XII*. Rotterdam

**Tracy, W.** (1986). *Letters of Credit. A View of Type Design.* Boston: David R. Godine

**Trapiello, A.** (2006). *Imprenta moderna: Tipografía y literatura en España, 1874-2005*. **Campgràfic** 

**Tschichold, J.** (1981). *Formenwandlungen der Et-Zeichen*. Dresden: Verlag der Kunst

**Tschichold, J.** (2003). *La nueva tipografía: Manual para diseñadores modernos.* Valencia: Campgràfic

### **REFERENCIAS** DE INTERNET

**ARTE** (2020). *La cadena cultural europea*. Disponible en: https://www.arte.tv/sites/es/corporate/ [10.05.2020]

**Espinoza, R.** *Kurversbrug*. Disponible en: http://www.re-type.com/fonts/kurversbrug/ [13.01.2020]

**Keith Houston** (2011). *The Ampersand. Shady characters.* Disponible en: https://shadycharacters.co.uk/series/the-ampersand/

**Lea, Richard** (2012). *Missing the Waterstones apostrophe?* The Guardian*.* Disponible en: https://www.theguardian.com/books/booksblog/2012/jan/12/waterstones-apostrophe-missing [12.05.2020]

**Leibniz Institut für Deutsche Sprache**. 2.3 Besonderheiten bei S. Mannheim. Disponible en: https://grammis.ids-mannheim.de/ rechtschreibung/6180 [24.02.2020]

**Musseu de Disseny de Barcelona**. *Fons Litografia F. y R. Bastard*. Barcelona. Disponible en: https://ajuntament.barcelona.cat/museudeldisseny/en/node/4406 [17.02.2020]

**Nava, J.** (2020). *Letras recuperadas*. Disponible en http://www.juan-nava.com/letrasrecuperadas/ [04.11.2019]

**Ray Czapkowski** (2019). Ands & Ampersands. American Printing History Association. Disponible en: https://printinghistory.org/ ands-ampersands/ [23.03.2020]

**Süddeutsche Zeitung** (2017). *Kleine Rechtschreibreform und ein neuer Buchstabe*. Disponible en: https://www.dw.com/de/kleine-rechtschreibreform-und-ein-neuer-buchstabe/a-39570191 [24.03.2020]

**100 Years of Bauhaus** (2018). Bauhaus 100. Disponible en: https://www.bauhaus100. com/the-bauhaus/books-on-the-bauhaus/ [14.10.2019]

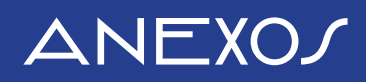

### 1. CALCO DEL DIJEÑO DEL RÓTULO

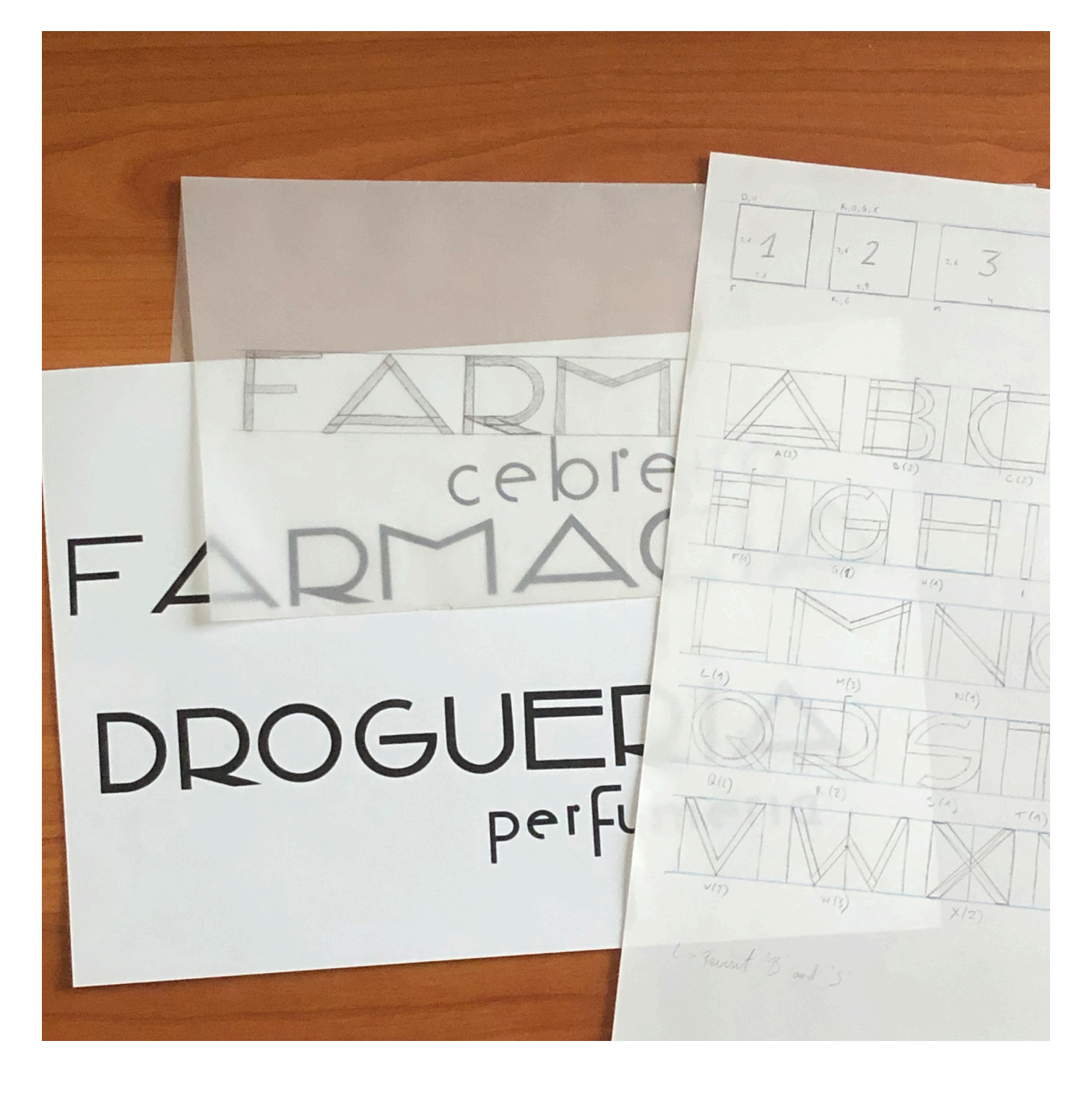

### 2. Primer boceto en papel

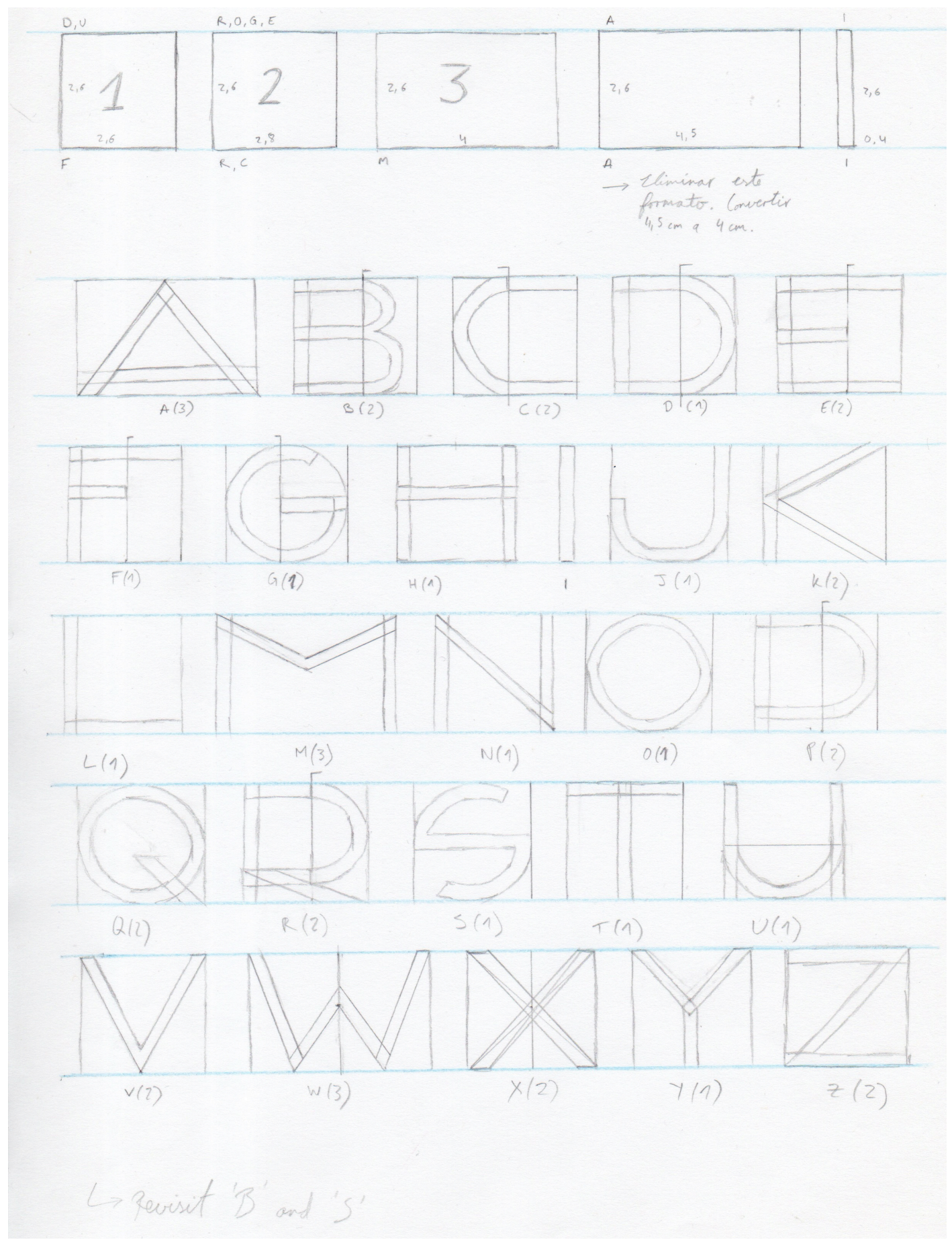

### 3. GUÍA/ EN ILLU/TRATOR

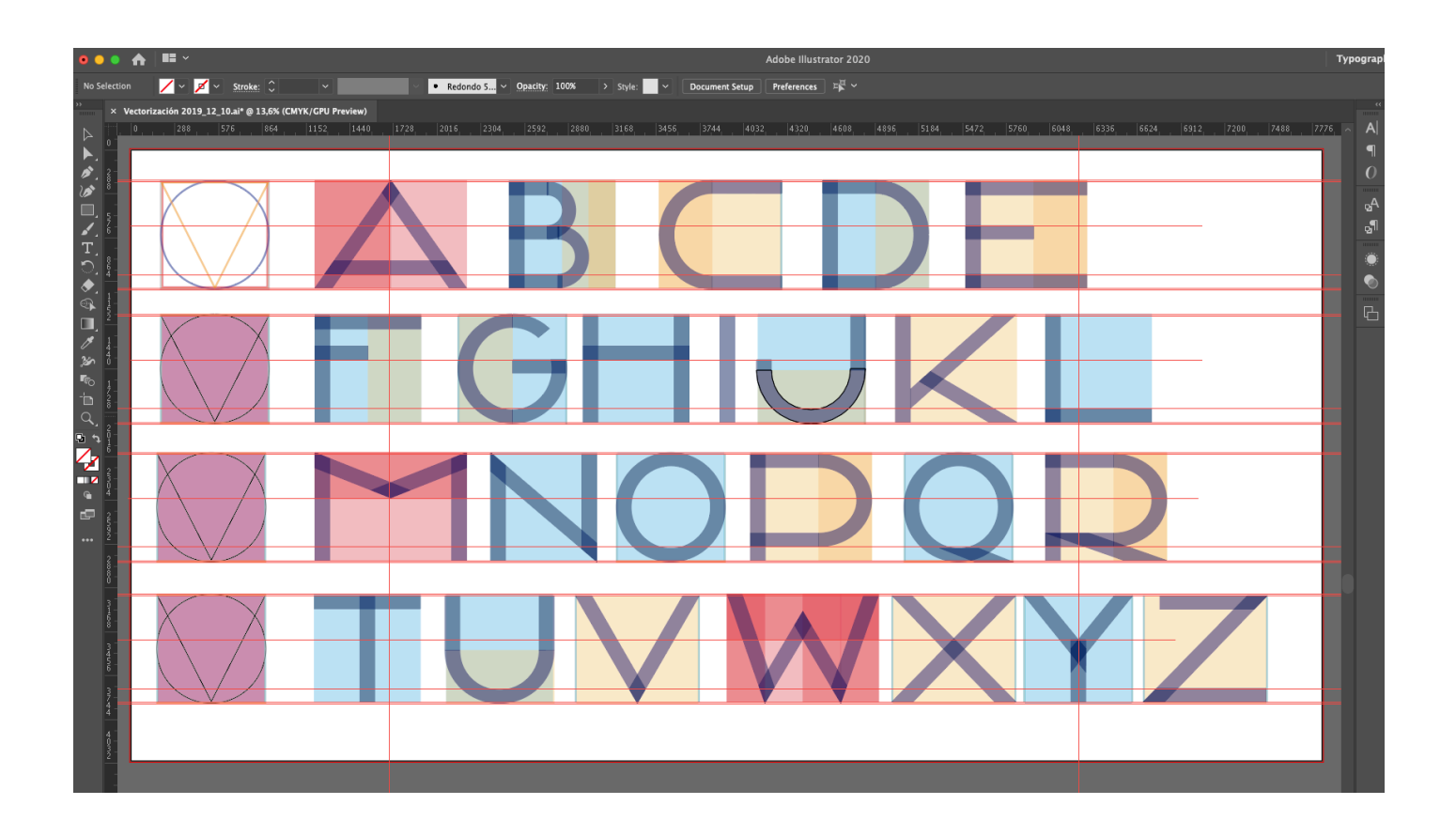

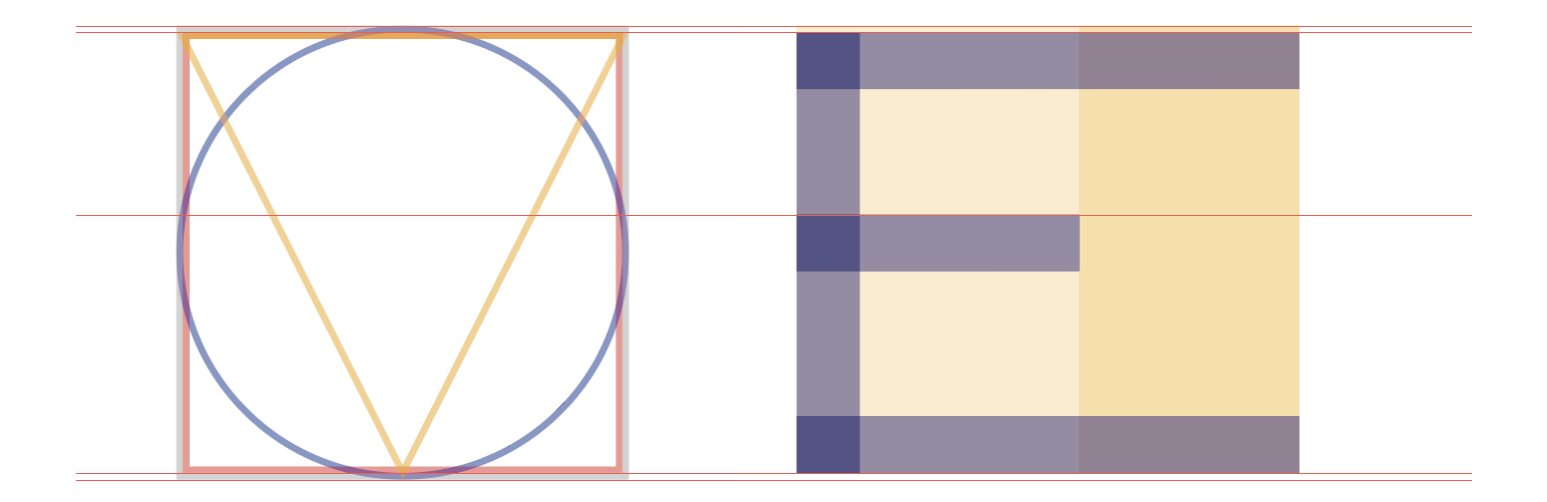

#### 4.1 DRUEBA EN E/DAÑOL

DÁGINA 1 DE "EL RETRATO DE DORIAN GRAY" DE O/CAR WILDE (1854 △ 1900):

EL INTENJO DERFUME DE LAJ ROJAJ EMBALJAMABA EL ESTUDIO Y. CUANDO LA LIGERA BRISA AGITABA LOS ÁRBOLE/ DEL JARDÍN, ENTRABA, POR LA PUERTA ABIERTA, UN INTENJO OLOR A LILAJ O EL AROMA MÁJ DELICADO DE LAS FLORES ROSADAS DE LOS ESPINOS.

LORD HENRY WOTTON, QUE HABÍA CONJUMIDO YA, JEGÚN JU COJTUMBRE, INNUMERABLEJ CIGARRILLOJ, VI/LUMBRABA, DE/DE EL EXTREMO DEL /OFA DONDE E/TABA TUMBADO TADIZADO AL E/TILO DE LA/ ALFOMBRAJ DERJAJ -, EL REJPLANDOR DE LAJ FLORACIONES DE UN CODESO, DE DULZURA Y COLOR DE MIEL, CUYA/ RAMA/ E/TREMECIDA/ ADENA/ DARECÍAN CADACE/ DE /ODORTAR EL DE/O DE UNA BELLEZATAN DE/LUMBRANTE COMO LA /UYA; Y, DE CUANDO EN CUANDO, LAS SOMBRAS FANTASTICAS DE DÁJAROS EN VUELO JE DEJLIZABAN JOBRE LAJ LARGAJ CORTINAJ DE JEDA INDIA COLGADAJ DELANTE DE LAJ INMENJAJ VENTANAS, PRODUCIENDO ALGO ASÍ COMO UN EFECTO JADONÉS, LO QUE LE HACÍA DENSAR EN LOS DINTORES DE TOKYO, DE RO/TRO/ TAN PÂLIDO/ COMO EL JADE, QUE, DOR MEDIO DE UN ARTE NÉCE/ARIAMENTE INMÓVIL, TRATAN DE TRAN/MITIR LA /EN/ACIÓN DE VELOCIDAD Y DE MOVIMIENTO. EL ZUMBIDO OBSTINADO DE LAS ABEJAS, ABRIÉNDO/E CAMINO ENTRE EL ALTO CÉ/DED /IN / EGAR, O DANDO VUELTAJ CON MONÓTONA INJIJTENCIA EN TORNO A LOJ POLVORIENTOJ CUERNOJ DORADOJ DE LAJ DE/ORDENADA/ MADRE/ELVA/, DARECÍAN HACER MÁ/ ODRE/IVA LA QUIETUD, MIENTRA/ LO/ RUIDO/ CONFU/O/ DE LONDRES ERAN COMO LAS NOTAS GRAVES DE UN ÓRGANO LEJANO.

### 4.2 PRUEBA EN INGLÉS

DAGE 1 OF "THE DICTURE OF DORIAN GRAY" BY O/CAR WILDE (1854 TO 1900):

THE TUDIO WAY FILLED WITH THE RICH ODOUR OF ROTET. AND WHEN THE LIGHT JUMMER WIND JTIRRED AMIDJT THE TREE/ OF THE GARDEN, THERE CAME THROUGH THE ODEN DOOR THE HEAVY JCENT OF THE LIL(AC) OR THE MORE DELICATE DERFUME OF THE DINK-FLOWERING THORN.

FROM THE CORNER OF THE DIVAN OF PERVIAN SADDLE-BAGY ON WHICH HE WAY LYING, SMOKING, AS WAS HIS CU/TOM, INNUMERABLE CIGARETTE/, LORD HENRY WOTTON COULD JU/T CATCH THE GLEAM OF THE HONEY-/WEET AND HONEY-COLOURED BLOODOMS OF A LABURNUM, WHOSE TREMULOUS BRANCHES SEEMED HARDLY ABLE TO BEAR THE BURDEN OF A BEAUTY JO FLAMELIKE AJ THEIRJ; AND NOW AND THEN THE FANTA/TIC / HADOW ) OF BIRD / IN FLIGHT FLITTED ACROSS THE LONG TUSSORE-SILK CURTAINS THAT WERE /TRETCHED IN FRONT OF THE HUGE WINDOW, PRODUCING A KIND OF MOMENTARY JAPANE/E EFFECT, AND MAKING HIM THINK OF THO/E PALLID, JADE FACED DAINTER/ OF TOKYO WHO, THROUGH THE MEDIUM OF AN ART THAT I/ NECELLARILY IMMOBILE, JEEK TO CONVEY THE **/EN/E OF /WIFTNE// AND MOTION. THE /ULLEN MURMUR** OF THE BEE/ / HOULDERING THEIR WAY THROUGH THE LONG UNMOWN GRALD, OR CIRCLING WITH MONOTONOUS IN/I/TENCE ROUND THE DU/TY GILT HORN/ OF THE **STRAGGLING WOODBINE, SEEMED TO MAKE THE STILLNESS** MORE OPPRECUVE. THE DIM ROAR OF LONDON WAY LIKE THE BOURDON NOTE OF A DIVIANT ORGAN.

- CHANGE SPACING FOR "S"

### 4.3 Prueba en alemán

1. JEITE AUS "DAS BILDNIS DES DORIAN GRAY" VON OSCAR WILDE (1854 BIJ 1900):

**JTARKER ROJENDUFT DURCHJTRÖMTE DAJ ATELIER, UND** AL/ EIN LEICHTER / OMMERWIND DIE BÄUME IM GARTEN HIN UND HER WIEGTE, KAM DURCH DIE OFFENE TÜR DER OCHWERE GERUCH DES FLIEDERS ODER DER FEINERE DUFT DES ROTDORNS.

VON DEM PER/ERDIWAN, AUF DEM ER LAG UND NACH JEINER GEWÖHNHEIT UNZÄHLIGE ZIGARETTEN RAUCHTE, KONNTE LORD HENRY WOTTON GERADE DIE JÜßDUFTENDEN UND HONIGFARBENEN BLÜTEN EINES

GOLDREGEN/TRAUCH/ GEWAHREN, DE / VEN ZITTERNDE ZWEIGE DIE LAJT EINER JO FLAMMENDEN JCHÖNHEIT KAÜM TRAGEN ZU KÖNNEN / CHIENEN; UND HIE UND DA FLITZTEN DIE DHANTA/TI/CHEN / CHATTEN VORBEIFLIEGENDER VÖGEL ÜBER DIE LANGEN

BA/T/EIDENEN VODHÄNGE DE/ GROßEN FEN/TER/ UND BRACHTEN EINE ART JAPANI/CHE AUGENBLICK/WIRKUNG HERVOR, JO DAS IHM DIE BLACCEN, NEDHRITFARBENEN MALER TOKIOS EINFIELEN, DIE VERMITTELST EINER KUNST, DIE NICHT ANDERS ALS UNBEWEGLICH SEIN KANN, DEN EINDRUCK DER RA/CHHEIT UND BEWEGUNG HERVORZURUFEN / UCHEN, DAV / UMMENDE MURREN DER BIENEN, DIE IN DEM LANGEN UNGEMÄHTEN GRA/ HIN UND HER TAUMELTEN ODER MIT EINTÖNIGER HARTNÄCKIGKEIT DIE *J*TÄUBIGGOLDENEN BLÜTENTRICHTER DE/ WUCHERNDEN GEIßBLATT/ UMKREI/TEN, / CHIENEN DIE /TILLE NOCH DRÜCKENDER ZU MACHEN. DA/ DUMPFE GETÖ/E LONDON/ KLANG WIE DA/ / CHNARRWERK EINER ENTFERNTEN ORGEL.